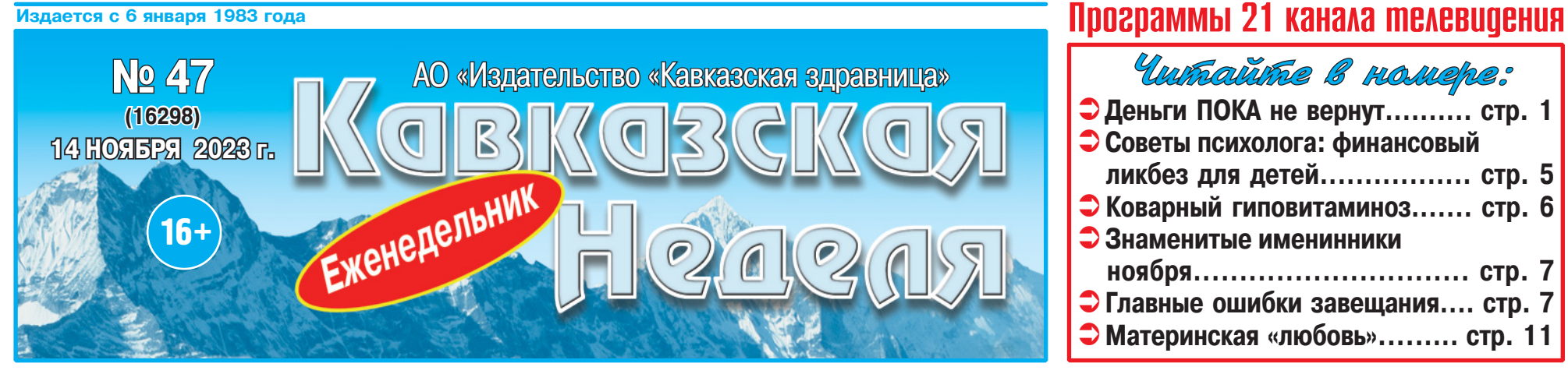

## ф Телепрограмма с 20 по 26 ноября ф Бесплатные объявления ф Астрологический прогноз ф Сканворд ф

**HOBOCTM KPAS** 

# ПРОДОЛЖАЕТСЯ ПОДПИСКА

**ИНДЕКС - ПР540** 

на «Кавказскую неделю» <u>на 1-е полугодие 2024 года</u> **ПОДПИСНЫЕ ЦЕНЫ:** 1 месяц - 113 руб. 88 коп. 6 месяцев - 683 руб. 28 коп. Участникам и ветеранам ВОВ.

а также инвалидам 1 и 2 групп - СКИДКА 1 месяц - 103 руб. 50 коп. 6 месяцев - 621 руб. 00 коп.

Если вы не оформили подписку на газету на 2-е полугодие 2023 года, это можно сделать до 24 ноября в любом почтовом отделении края, у почтальонов или на онлайн-сервисе www.podpiska.pochta.ru, и в декабре «Почта России» будет доставлять вам газету домой. **ПОДПИСНАЯ ЦЕНА:** 

1 месяц (декабрь) - 106 руб. 03 коп. **← Подписаться на «Кавказскую неделю» можно с любого месяца** 

### и на любой срок.

ПРЕДЛАГАЕМ ОФОРМИТЬ ПОДПИСКУ в редакции по адресу: √ г. Минеральные Воды, ул. 50 лет Октября, 67, оф. 706, 710, АО «Издательство «Кавказская здравница», и получать газету на проходной в издательстве в удобное для вас время: цена на 6 месяца (январь-июнь) - 277 руб. 42 коп.

Справки по телефонам: 8 (87922) 6-25-76, 6-24-46 (доб. 1) Ocmalatimeco c nanu, non palemaen dua laci

# АО «Издательство «Кавказская здравница» СДАЕТ В АРЕНДУ-

→ 240 кв. м торговой площади на 1-м этаже здания.

⇔ Офисные помещения (от 8 кв. м до 160 кв. м)

Развитая инфраструктура, хорошие подъездные пути. Все коммуникации. **НИЗКИЕ** Рядом находятся продовольственные

и промтоварные магазины,

предприятия сферы обслуживания и досуга, автовокзал, остановка маршрутного такси.

Помещения расположены в непосредственной<br>близости с федеральной трассой «Кавказ». Территория находится под круглосуточной охраной<br>с наличием видеонаблюдения.

#### г. МИНЕРАЛЬНЫЕ ВОДЫ, ул. 50 лет Октября, 67

#### **Э Помещения под склады и производство** площадью 430, 142 кв. м

Перспективное место расположения

Имеются удобные подъездные пути для большегрузного транспорта

Развитая инфраструктура

Парковочные места

<mark>г. МИНЕРАЛЬНЫЕ ВОДЫ, пос. Первомайский, ул. Московская, 5в</mark>

Стоимость арендной платы - договорная. PEKJAMA

## Тел.: 8 (962) 450-83-89, 8 (87922) 6-23-89

### **КАЛЕНДАРЬ**

- 14 НОЯБРЯ Всемирный день борьбы против диабета
	- День социолога
- 18 НОЯБРЯ День рождения Деда Мороза 19 НОЯБРЯ - Всемирный день памяти Международный день логопеда
	- WADTR JTI

# **СТАВРОПОЛЬЕ НА ВЫСТАВКЕ «РОССИЯ»** ПРЕДСТАВИЛ ГУБЕРНАТОР

Губернатор Ставропольского края на выставке «Россия» в Москве представил дости-<br>жения региона вице-премьеру РФ Александру Новаку, сообщила пресс-служба главы региона.

В первый день работы Международной выставки-форума «Россия», которая открылась в Москве на ВДНХ, ставропольский стенд посетил заместитель Председателя Правительства Российской Фелерации Александр

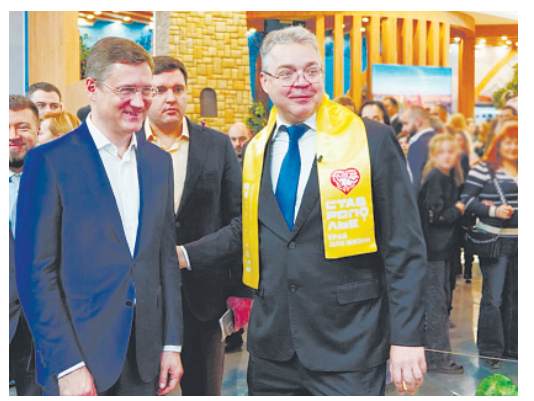

Новак. Региональную экспозицию вице-премьеру представил губернатор Ставрополья Владимир Владимиров, который возглавил делегацию края на открытии выставки.

- Интересная экспозиция, очень познавательно для тех людей, которые сюда приходят. Ставрополье представило край, его<br>богатства. Очень важно, что отличительной особенностью стенда является его интерактивность, - отметил Александр Новак.

Вице-премьер сам оценил один из интерактивных элементов экспозиции - посидел за штурвалом комбайна и убрал виртуальное поле ставропольской пшеницы.<br>- На выставке мы постарались предста-

вить все, чем гордиться Ставрополье, что составляет его силу. Вместе с тем мы ставим задачу сделать наш стенд интересным для всех, заинтересовать людей, увлечь их, влюбить в наш край. Именно на этих принципах была сформирована экспозиция региона,сказал Владимир Владимиров.

# ЗАКОН ОБ УВЕКОВЕЧЕНИИ ПАМЯТИ ПОГИБШИХ ПРИ ЗАЩИТЕ ОТЕЧЕСТВА ПРИНЯЛИ НА СТАВРОПОЛЬЕ

В конце октября на очередном заседании Думы Ставропольского края в первом чтении был принят закон «О некоторых вопросах увековечения на территории Ставропольского края памяти погибших при защите Отечества», сообщила пресс-служба министерства Ставропольского края по национальной политике и делам казачества.

Законопроект подготовлен Правительством Ставропольского края. Полномочия в сфере сохранения памяти о героях, защитниках Отечества возложены на министерство по национальной политике и делам казачества края.

Как отметил заместитель министра Сергей Зинев, законопроектом определяются<br>основные формы и мероприятия по увековечению на территории Ставропольского края памяти погибших героев. Также закон регулирует отношения в данной сфере и разграничивает полномочия государственных органов края.

- На основании закона планируется разработка краевой государственной программы «Увековечение памяти погибших при защите Отечества на территории Ставропольского края». Это позволит привлечь средства из федерального бюджета для проведения памятных мероприятий, предоставления субсидий муни-

#### ципалитетам на ремонт и благоустройство воинских захоронений, мемориальных сооружений, объектов и организации мероприятий по увековечению, - поделился заместитель министра Ставропольского края по национальной политике и делам казачества Сергей Зинев.

Также планируется выделять субсидии поисковым организациям Ставропольского края. Они осуществляют поиск останков погибших солдат, устанавливают их фронтовую судьбу, находят родственников героев для передачи документов и проводят захоронения останков. Увековечение памяти военных и воинских формирований будет организовано посредством занесения сведений о них в Книгу памяти Ставропольского края.

Финансирование работы по сохранению памяти погибших при защите Отечества планируется осуществлять за счет краевого и федерального бюджетов.

## | ДЕНЬГИ

# КОМПЕНСАЦИЯ ВКЛАДОВ ПЕРЕНОСИТСЯ

Госдума перенесла на год вопрос о полной компенсации вкладов в Сбербанке СССР.

Госдума 9 ноября приняла во втором и проводиться восстановление сбережений

- 
- День эндокринолога<br>• День эндокринолога<br>15 НОЯБРЯ День создания подразделений по борьбе с организованной преступностью
- Всероссийский день призывника 16 НОЯБРЯ - Всемирный день философии
	- Всероссийский день проектировщика
	- Международный день отказа от курения
	- Всероссийский день самбо
- Всемирный день рукоделия<br>17 НОЯБРЯ Международный день
- СТУДЕНТОВ
	- День участковых уполномочен-**НЫХ ПОЛИЦИИ**
- - День работника стекольной промышленности

ЦЕНЫ!

- День ракетных войск и артиллерии
- Всемирный день сантехника
- День преподавателя высшей ШКОЛЫ
- 20 НОЯБРЯ - Всемирный день
	- ребенка
	- Международный день педиатра
- День работника транспорта
- 21 НОЯБРЯ Всемирный день теле-
- видения
- День бухгалтера в России
- День работника налоговых органов Российской Федерации
- на год решение вопроса об урегулировании обязательств по вкладам граждан, размещенным до 20 июня 1991 г. в Сбербанке СССР, а также вкладов в организации госстрахования, которые были открыты<br>гражданами до 1 января 1992 г., сообщает INTERFAX RU

Принятый депутатами закон продлевает с 1 января 2026 года до 1 января 2027 года начало действия закона «О базовой стоимости необходимого социального набора», который, в свою очередь, предусматривает полную компенсацию вкладов в Сбербанке СССР.

Базовая стоимость используется для определения долговой стоимости одного долгового рубля, на основании которой должно приостанавливается депутатами каждый год начиная с 2003 года в связи с отсутствием источников финансового обеспечения.

Согласно финансово-экономическому обоснованию, в случае вступления закона в силу из бюджета РФ гражданам в качестве полной компенсации должно быть<br>выплачено в 2024 году 61,8 трлн рублей, в 2025 году - 64,2 трлн рублей, в 2026 году 66,8 трлн рублей.

Ранее при обсуждении аналогичных законопроектов в Госдуме комитетом по финансовому рынку ставился вопрос о внесении в парламент проекта закона, который должен был бы полностью урегулировать вопрос обязательств по вкладам в Сбербанке СССР.

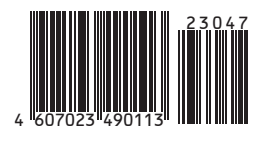

Отдел рекламы «Кавказской недели», тел. 8 (87922) 6-25-76, e-mail: nedelya@kmv.ru

Газета распространяется по подписке через «Почту России» и в розницу: в киосках «Центро Печать», «Союзпечать», в сети магазинов «Наш», в редакции «Кавказской недели» (АО «Издательство «Кавказская здравница»).

# ФИНАНСОВАЯ ГРАМОТНОСТЬ ДЛЯ ПОЖИЛЫХ ЛЮДЕЙ

#### Более 1500 пенсионеров Ставрополья посетили занятия по финансовой грамотности в центрах общения старшего поколения.

В центрах общения старшего поколения в станице Курской и городе-курорте Железноводске<br>с начала года прошло около сотни уроков по финансовой грамотности, в которых приняли участие более 1500 пенсионеров.

На лекционных и практических занятиях посетители центров осваивают технологии безналичных платежей, учатся сравнивать и выбирать банковские услуги, ставить финансовые<br>цели, оптимизировать расходы. Особое внимание уделяется вопросам личной финансовой безопасности. Такие занятия дают возможность старшему поколению узнать об основных видах мошенничества и о том, как не стать жертвой обмана и научиться защищать свои финансы.

«В современном мире очень важно быть финансово грамотным, знать не только, как накопить средства, но и защитить их. Я стала ходить на занятия по финансовой грамотности в центр общения после того, как сама чуть не попалась на уловки мошенника. Теперь я точно знаю, как себя обезопасить», - делится мнением постоян-<br>ная посетительница лекций Тамара Ложечкина.

Напомним, что центры общения старшего по-<br>коления открыты на базе клиентских служб краевого Отделения Социального фонда в станице Курской и Железноводске. Узнать о планируемых мероприятиях можно на региональной вкладке сайта СФР в разделе «Центры общения старшего поколения»

Пресс-служба Отделения СФР по СК

### OBPA3OBAHUE

# ЗОЛОТО ПАРТЫ

Министерство просвещения утвердило внешний вид и правила вручения золотых и серебряных медалей для выпускников школ, отличившихся в учебе, сообщила «Российская газета».

Золотую медаль «За особые успехи в учении» І степени будут вручать выпускникам, у которых в итоговых оценках стоит «отлично» по всем без исключения учебным предметам, и при этом ЕГЭ по русскому языку сдан не менее чем на

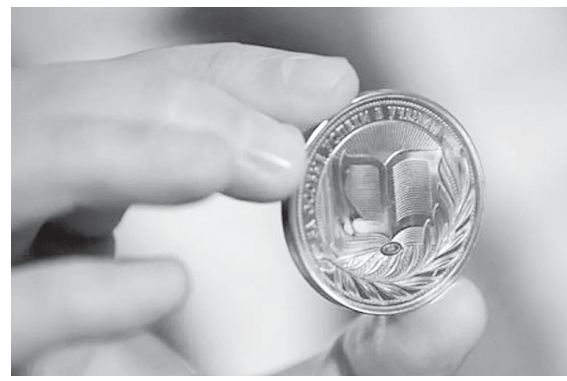

70 баллов. Также необходимо набрать не менее 70 баллов на ЕГЭ еще по одной дисциплине.

Серебряная медаль «За особые успехи в учении» II степени вручается выпускникам, имеющим по всем учебным предметам итоговые оценки «отлично» и не более двух оценок «хорошо».<br>Также есть привязка к баллам ЕГЭ: не менее 60 баллов по русскому языку и не менее 60 баллов на ЕГЭ по одному из предметов по выбору.

напомним, серебряную медаль вернули в школы с этого учебного года. Она сможет дать до 3 дополнительных баллов к результатам ЕГЭ при поступлении в вуз. Золотая медаль сегодня добавляет до 5 дополнительных баллов.

Обе награды одного диаметра (40мм) и толщины (3 мм), отличие только в цвете: золотистый и серебристый.

и сресориеные.<br>Выдаваться медали будут в пластиковом фут-<br>ляре с изображением Государственного герба РФ. Для золотых медалей футляр красного цвета, для серебряных - синего.

## **3AKOHONPOEKT**

# ДО ПОЛУТОРА И МЛАДШЕ

#### Пособие по уходу за ребенком сохранят при выходе на работу.

Вне зависимости от занятости родителя ему сохранят ежемесячное пособие по уходу за ребенком до полутора лет. Такой пакет законопроектов Госдума приняла в первом чтении. В следующем году средний размер выплаты составит 17,8 тысячи рублей.

«Законопроекты подготовлены по поручению Президента РФ Владимира Путина. Это решение позволит дополнительно поддержать семьи с детьми, в первую очередь - молодых мам», - отметил председатель Госдумы Вячеслав Володин.

Он обратил внимание на то, что женщины нередко вынуждены выходить из декрета раньше, чем малышу исполнится полтора года. «В основном это связано с тем, что семье не хватает<br>средств», - признал спикер. Он напомнил положение действующего закона, которое гласит, что, вернувшись на работу, мама автоматически теряет право на пособие по уходу за ребенком. «Принятые сегодня Госдумой поправки позволят

сохранить выплаты», - сказал Вячеслав Володин.<br>Средний размер пособия по уходу за ребенком до полутора лет в 2024 году составит 17,8 тысячи рублей. Володин заверил, что все необходимые средства уже предусмотрены в проекте федерального бюджета на 2024-2026 годы, который Госдума планирует рассмотреть во втором чтении 15 ноября.

Сегодня поддержка государства сохраняется при условии неполного рабочего времени<br>отца или матери, находящихся в отпуске по уходу за ребенком, уточнила член Комитета леду са ресепкет, уго тила плен комптета<br>Госдумы по вопросам семьи женщин и детей Ольга Коробова. Она напомнила о программе профессиональной переподготовки молодых мам, благодаря которой женщины, находящиеся в декрете, могут получить новую профессию.

«Принятие данного законопроекта позволит им выйти на работу сразу после получения образования, не беспокоясь и не боясь потерять выплаты от государства. Таким образом, мама будет получать и пособие, и заработную пла-

ту», - заключила депутат.<br>Депутат Госдумы Джамаладин Гасанов отметил в комментарии «РГ», что речь хоть и не о большой сумме, но все же она скажется на бюджете молодой семьи. «Есть еще одна основная причина - не все компании готовы содержать сотрудника на неполный рабочий день. Теперь же молодые мамы смогут работать полный рабочий день и при этом сохранят работу и выплаты на ребенка», - добавил он.

гослых, у социальной полити-<br>ке и делам ветеранов Ярослав Нилов обратил внимание, что некоторым родителям, готовым трудиться в указанный период, могут помочь с ребенком бабушки или другие родственники. «Если мать готова работать, то надо убрать ограничительные меры», - уверен он. Депутат<br>пояснил,что в ряде случаев такое пособие получают и отцы.

дот и зада...<br>А у депутата Владимира Сипягина сложилось двоякое впечатление от законопроекта. Он обдатил внимание на то, что не у всех есть те, кто<br>сможет следить за ребенком. «Няни будут стоить в разы дороже, чем она получит пособие. Будем откровенны - выплаты по уходу за ребенком<br>невысокие, - заметил депутат. - Мест в яслях ограниченное количество. К тому же ребенок<br>останется на целый день без мамы, а это для него нехорошо». Однако данный законопроект действительно может быть полезен тем, у кого есть бабушки и дедушки, добавил депутат.

Использованы материалы «Российской газеты»

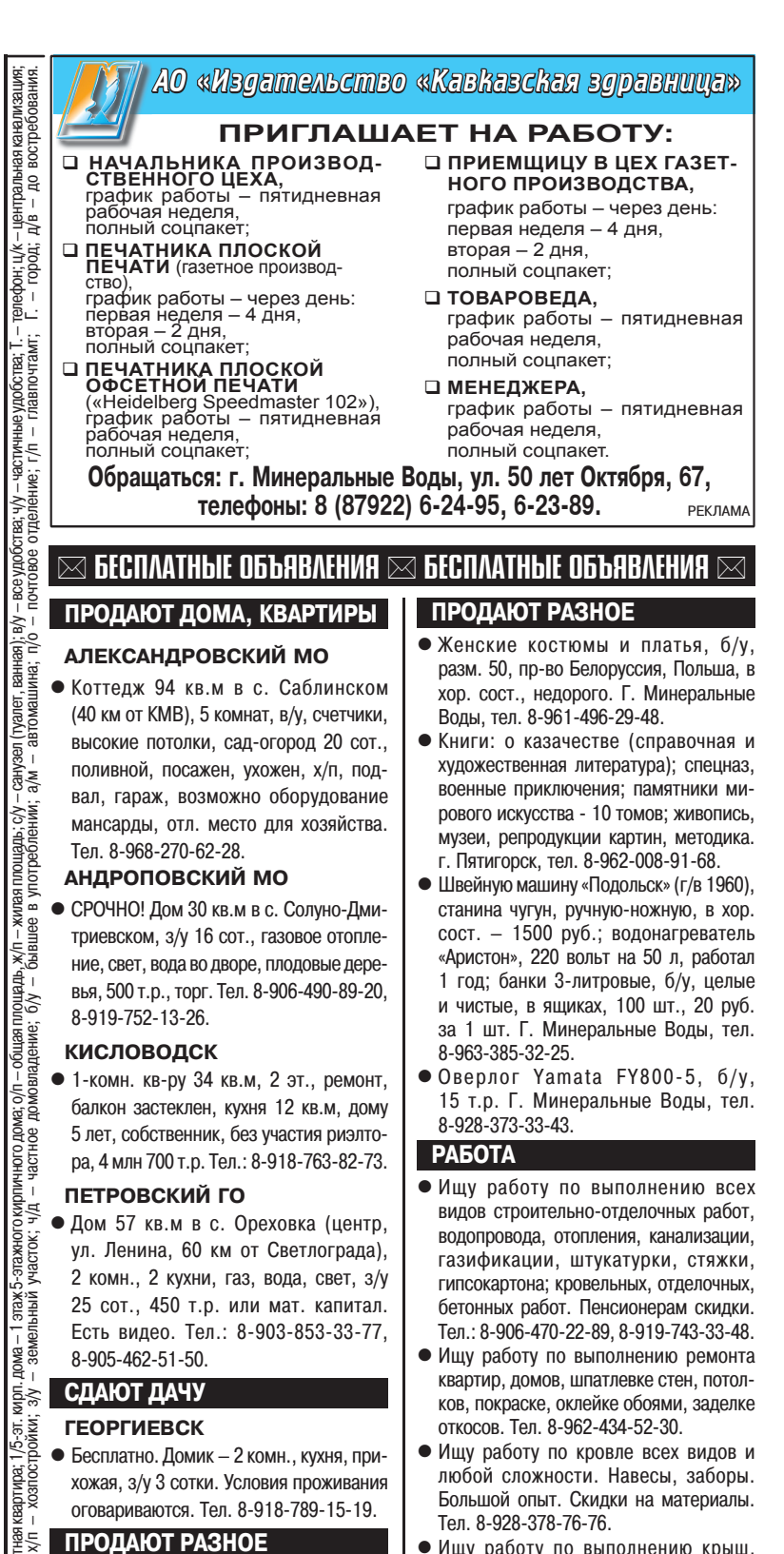

#### • Ищу работу по выполнению крыш, навесов, заборов, сварки, кладки, стяжки, бетона, тротуарной плитки, малярки, электрики, водопровода, сантехники, выгребных ям. Большой опыт. Тел. 8-961-496-15-36.

- Ишу работу по ремонту мягкой мебели. замене ткани, пружин, поролона. Выезд по КМВ. Г. Пятигорск, тел. 8-905-449-59-98.
- Ищу работу по сварке любых металлоконструкций: ворота, навесы, перила, баки и пр. Г. Минеральные Воды, тел. 8-928-971-89-64, Александр.
- Ищу работу по ремонту и пошиву одежды, реставрации изделий из меха и кожи, дубленок. Г. Минеральные Воды, тел.: 8-938-331-99-88, 8-962-004-14-41.

 $\mathbb{C}$   $\mathbb{C}$   $\mathbb{C}$ 

ВНИМАНИЕ! Заполняйте купоны 6/0 РАЗБОРЧИВО.<br>Точно указывайте раздел (ПРОДАЮТ, МЕНЯЮТ) и ПОЛНЫЙ адрес.<br>Предложения о работе и КОММЕРЧЕСКИХ услугах - ТОЛЬКО ПЛАТНЫЕ.<br>Каждый бланк предназначен для одного ОБЪЯВЛЕНИЯ в одном Р

объявления

## **БЕСПЛАТНОГО**<br>ОБЪЯВЛЕНИЯ **ATIO HI РАЗДЕЛ**

ПРОДАЮТ РАЗНОЕ

8-906-460-43-91.

8-905-464-41-74.

**TEKCT** 

• Стиральную машину «Samsung»,

на 5 кг; детскую пластмассовую ван-

ночку с горкой; телевизор «Samsung»,

51 см. Г. Пятигорск, тел. 8-988-105-55-74.

жаккардовую двухполотную. ч/ш

дорожку, 7х1 м; отпариватель наполь-

ный Polaris PGS 2200VA MOKKO, новый;

сервиз столовый (ЧССР), новый; грам-

пластинки (СССР); журналы «Огонек»,

1918 г. Г. Минеральные Воды, тел.

<mark>•Обруч-хулахуп, 95 см, 900 г</mark>.

Недорого. Г. Минеральные Воды,

• Шифоньер б/у, в отл. сост.; новук

# **TEAEФOHOB MHOTO HE БЫВАЕТ**

Незадекларированные мобильные телефоны известного бренда на сумму 7 млн рублей обнаружили минераловодские таможенники у 29-летнего россиянина, прибывшего из Дубая, сообщил пресс-секретарь Минераловодской таможни.

Пассажир пытался пронести в ручной клади 44 телефона через «зеленый» коридор без декларирования, но был остановлен инспекторами.

По словам мужчины, 13 смартфонов он приобрел на собственные деньги, а остальные мобильные устройства ему передали за денежное вознаграждение, с целью их дальнейшей реализации на территории Российской Федерации.

Таможенная экспертиза установила, что стоимость телефонов оценивается в 7 млн рублей.

В настоящее время возбуждено дело по ч. 1 ст. 16.2 КоАП РФ (недекларирование товаров). Санкция данной статьи предусматривает штраф

в размере от 1/2 до 2-кратного размера стоимости товаров. Расследование продолжается. Справка: заранее ознакомиться с таможенными правилами можно на официальном сайте ФТС России www.customs.gov.ru. Кроме того, граждане, считающие, что происходит нарушение правил таможенного оформления и таможенного контроля, имеют место факты коррупции, вымогательства, недостойного поведения должностных лиц таможни, могут позвонить по «телефону доверия» Минераловодской таможни (87922) 5-49-18. Ни одно обращение не останется без внимания, и будут приняты все необходимые меры.

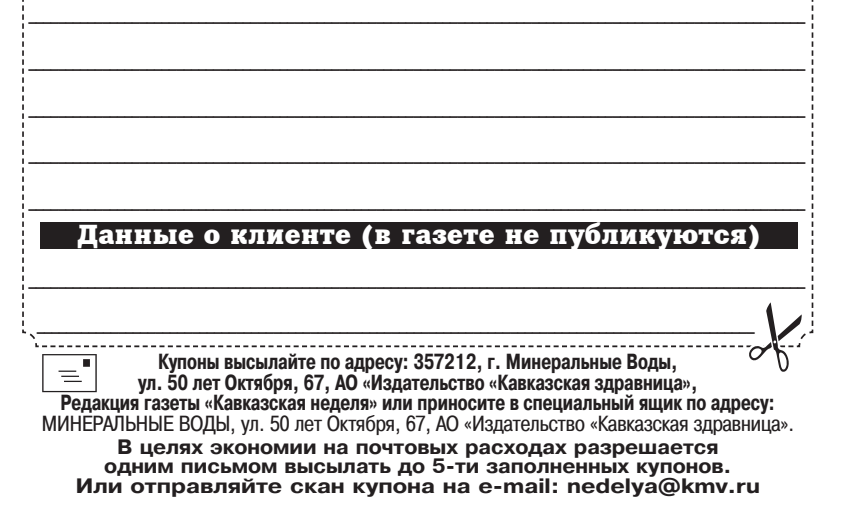

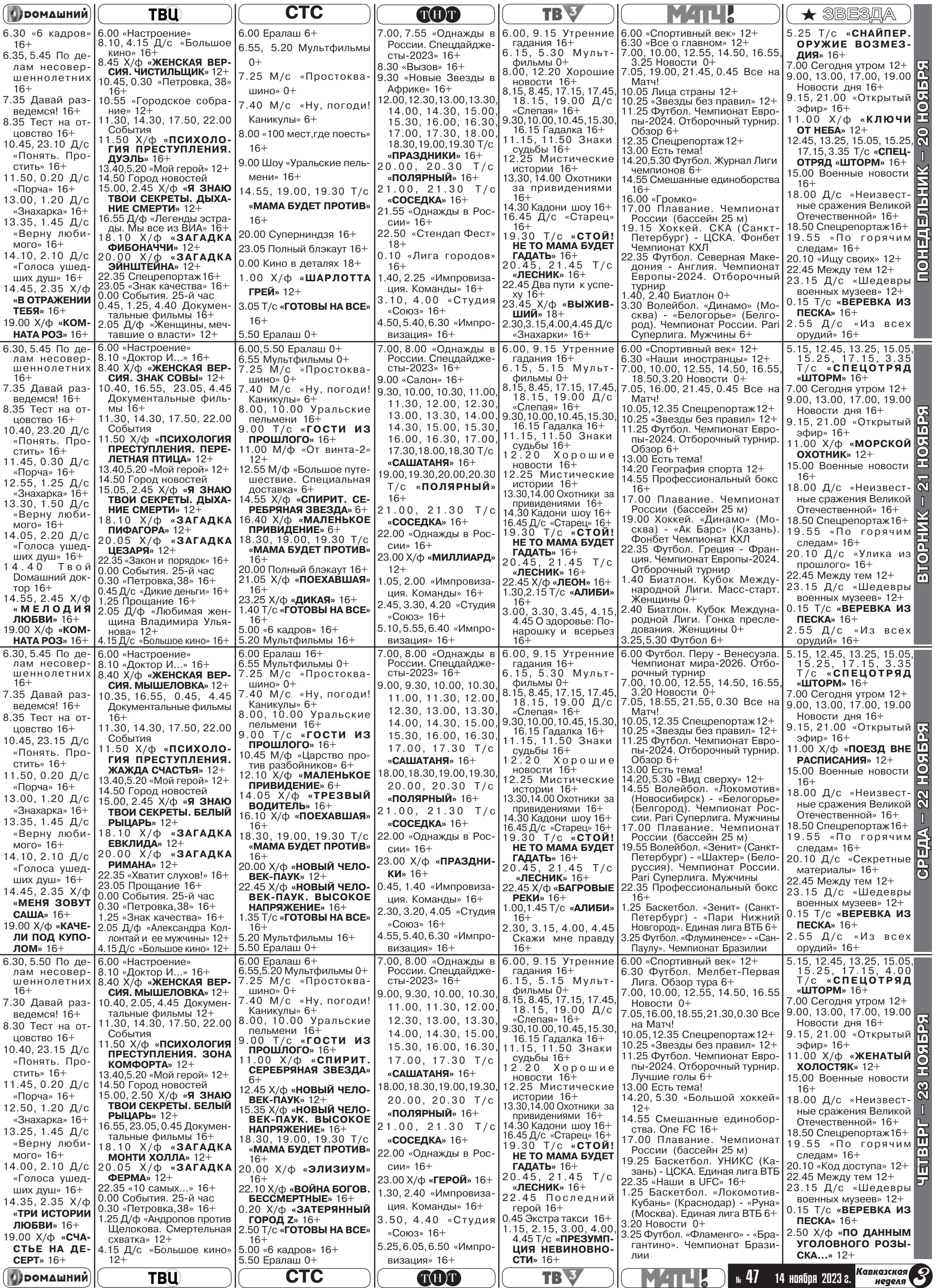

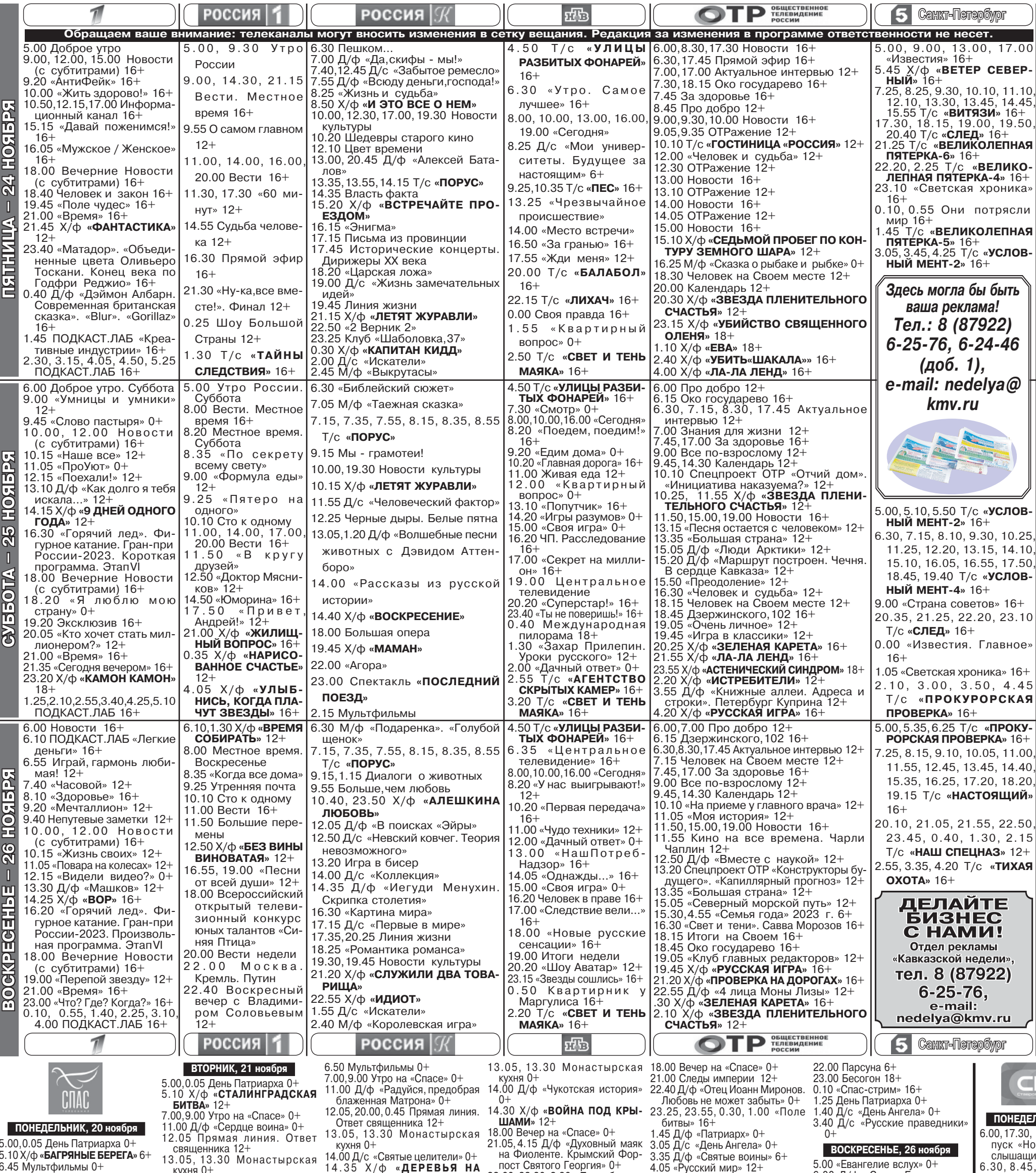

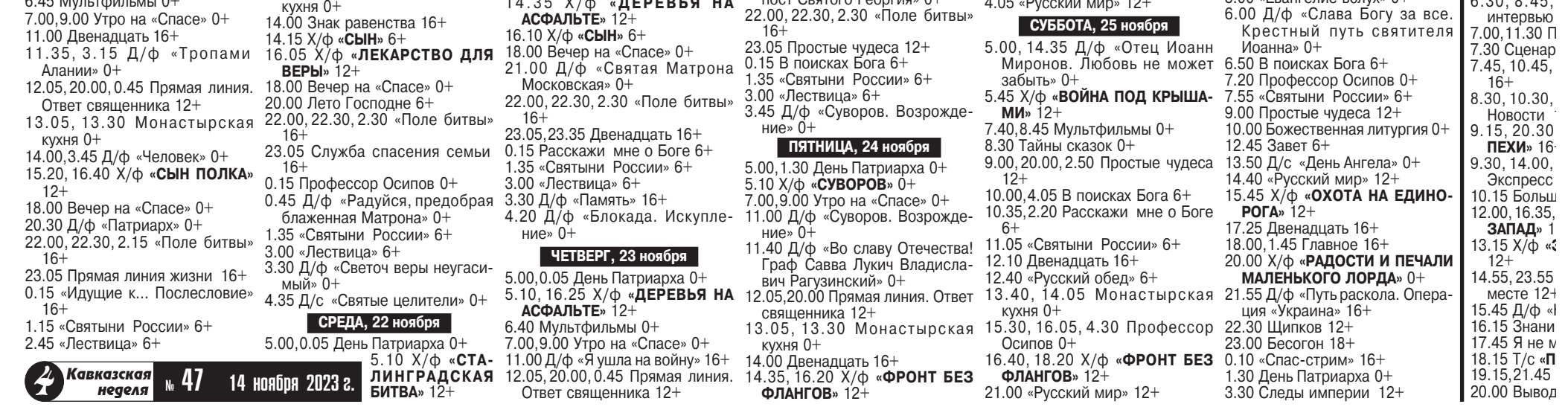

# НАДО ЛИ ПЛАТИТЬ РЕБЕНКУ?

С этого года в школах должны начаться занятия по финансовой грамотности. Однако можно не ждать, пока вашего ребенка обучат за вас, а взять ситуацию в свои руки.

Когда начинать давать ребенку деньги и как правильно это делать? «АиФ» спросили совета у семейного и подросткового психолога, публикуем его рекомендации.

Пробуйте с 5-летнего возраста. Поначалу выделяйте столь-<br>ко, чтобы хватило на мороженое и конфету. Ребенок должен понимать, что он и в денежном плане в достаточной степени свободен а не является приложением к своим родителям. Хоть деньги и родительские.

Поначалу - под присмотром. Маленьким детям можно разрешать в присутствии родителей расплатиться за покупку, посчиразнитных саменули,<br>тать сдачу и т. д.<br>Школьникам - на карманные

расходы. Со школьного воз-.<br>раста можно выдавать деньги<br>регулярно. Сколько и на какой срок - об этом стоит вместе договариваться. Но это не означает запрет: если деньги дали, больше ни на что не претендуй. Не должно быть крайностей из<br>серии: раз все потратил, больше кормить не буду.

Банковские карты можно заводить с 10 лет. До этого возраста предпочтительнее наличные, чтобы ребенок по-<br>нимал: деньги - это не что-то<br>виртуальное, а вполне реальное.

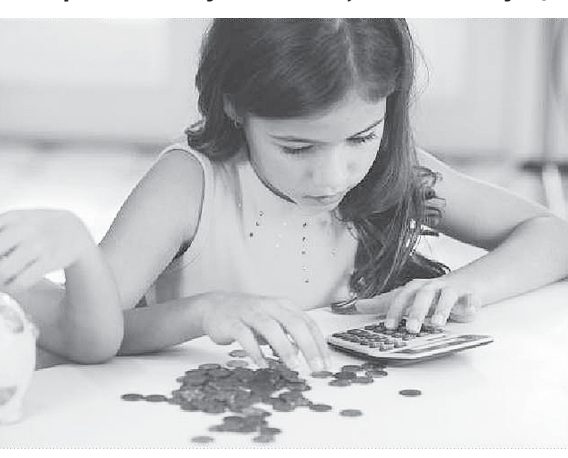

Расчет на кассе, получение результата за «живые» деньги, подсчет сдачи - из этого складывается экономическая грамотность.

Не платите за хорошее поведение, оценки и уборку. Когда ни применяете принцип «хоро-<br>шо себя ведешь - получаешь 100 руб.», в итоге можете прийти к тому, что ребенок вообще перестанет что-либо делать без оплаты.

Если платите за оценки, то<br>учиться он будет не для того, чтобы получить знания, а для родителей и заработка. Учтите, что со временем ребенок может сообразить, как повышать ставки.

.<br>И тогда пятерка по тем<br>предметам,которые ему даются сложнее, будет сто-<br>ить вам, условно, не 100 руб.,

### | ПРАВОСЛАВНЫЙ КАЛЕНДАРЬ |

- 14 ноября Бессребреников и чудотворцев Космы и Дамиана Азийских и матери их прп. Феодотии.
- 15 ноября Преподобного Маркиана Киринейского. Мучеников Акиндина, Пигасия, Аффония, Елпидифора, Анемподиста и иже с ними.

Шуйской-Смоленской иконы Божией Матери.

- 16 ноября Мучеников Акепсима епископа, Иосифа пресвитера и Аифала диакона.
- 17 ноября Преподобного Иоанникия Великого. Священномучеников Никандра, епископа Мирского и Ермея, пресвитера.

#### ЖИТИЕ СВЯТЫХ

### Святой Архангел Михаил

Господь поставил святого Ар-<br>хистратига Михаила над всеми девятью чинами (имя его в переводе с еврейского - «кто как<br>Бог»). В православии Архангел Михаил именуется Архистратиг (по греч. - главнокомандующий),

- 18 ноября Святителя Ионы, архиепископа Новгородского. Святителя Тихона, патриарха Московского и всея Руси. Отцов Поместного Собора Церкви<br>Русской 1917—1918 годов.
- 19 ноября Преподобного Варлаама Хутынского. Святителя Павла, патриарха Константинопольского, исповедника.
- 20 ноября Мучеников в Мелитине. Преподобного Лазаря Галисийского. Иконы Богородицы «Взыграние».
- 21 ноября Собор Архистратига Михаила и прочих Небесных Сил бесплотных. Архангелов Гавриила, Рафаила, Уриила, Селафиила, Иегудиила, Варахиила и Иеремиила.

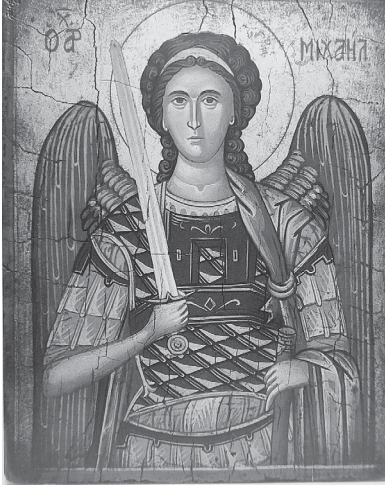

а 500. А ваши отношения превратятся в торгово-рыночные.

Родителю нетрудно помыть лишний раз за всех посуду или приготовить ужин, если он раньше освободился. Но и ребенок может что-то сделать по дому, если мама с<br>папой задерживаются<br>на работе. Хотя бы элементарно вскипятить воду и заварить чай. А вот работа на тай: А вот работа на<br>дачном участке – дру-<br>гая история. Если вам все равно надо кого-то нанимать, что-

бы подстричь кусты и т. д., по-<br>чему бы не заплатить за это ребенку.

Намекайте, что тратить можно не только на себя. Допустим, здорово было бы сделать бабушке небольшой подарок ко сушко посольшой подарок ко<br>дню рождения. Однако здесь<br>важно понимать,что самих себя в этой истории придется все время выводить за скобки. Не стоит произносить фразы типа: «Мы все для тебя дела-<br>ем и в ответ ожидаем благодарности». Благодарность сложная вещь. Ребенок или вырастет с этим пониманием, или нет.

Дайте право самостоятельно распоряжаться деньгами. Родителям не стоит каждый раз выспрашивать: «А зачем тебе это надо?» Если уж даем, то даем.

#### ИМЕНИННИКИ

- 14 НОЯБРЯ Александр, Дмитрий, Елисавета, Яков, Иван, Юлия, Петр, Федор
- 15 НОЯБРЯ Константин<br>16 НОЯБРЯ Александр, Анна, Василий, Викентий, Владимир, Георгий, Евдокия, Иван, Николай, Павел, Петр, Сергей,
- Семен, Федор<br>17 НОЯБРЯ Александр, Евгения, Иван, Николай, Стефан
- 18 НОЯБРЯ Александр, Алексей, Анатолий, Афанасий, Василий, Вениамин, Владимир, Гавриил, Григорий, Евгений, Ефрем, Илья, Иван, Кирилл,<br>Константин, Матвей, Митроконстантин, матьси, интро<br>фан, Михаил, Николай, Петр,<br>Сергей, Тимофей, Тихон
- 19 НОЯБРЯ Александра, Анатолий, Арсений, Василий, Гавриил, Герман, Клавдия, Константин, Матрона, Никита, Николай, Нина, Павел
- 20 НОЯБРЯ Александр, Алексей, Афанасий, Валерий, Василий, Вениамин, Георгий, ении, 2000.<br>Евгений, Елисавета, Иван,<br>Кирилл, Константин, Михаил, Николай, Павел, Сергей, Федор
- 21 НОЯБРЯ Гавриил, Михаил

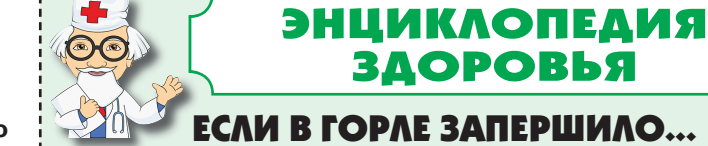

## Продолжение. Начало в №46

#### ПРИЧИНА: ФАРИНГИТ

При этом в горле покалывает так, будто вы проглотили ежа, а также першит и пересыхает. Возможны также общее недомогание и температура, слабый кашель. Фарингит поражает только .<br>полость глотки, при надлежащем лечении длится недолго и осложнений не вызывает.

Что делать? Фарингит хорошо поддается лечению народными средствами. Для снятия боли в горле показано согревающее питье. Например. 1 ст. л. травы шалфея залить 1 стаканом молока, прокипятить в течение 10 минут, затем про-

цедить и снова вскипятить.<br>Выпить в теплом виде на ночь. Также эффективны масла, например,облепихи. Ложку масла надо взять в рот и рассасывать в течение 5 минут.

#### ПРИЧИНА: ОСТРЫЙ ТОНЗИЛЛИТ (АНГИНА)

Боль в горле в этом случае оль в торло в отом олу как<br>очень сильная и усиливает-<br>ся при глотании, миндалины краснеют и покрываются белым налетом, могут воспалиться лимфатические узлы<br>на шее, подняться высокая температура и наблюдаться все симптомы интоксикации (слабость, головная боль, тошнота). Ангина - очень опасное бактериальное заболевание, вызываемое как правило стафилококками и стрептококками. Осложнения болезни могут затрагивать множество органов и систем организма: сердце, почки, суставы. Поэтому об-<br>ращение к врачу в этом случае обязательно.

Что делать? Вылечить ангину народными средствами вряд ли получится. Хотя попробовать можно, если с первых же часов заболевания через каждый час начать полоскать глотку настойкой прополиса, соком клюквы с медом, фурацилином, 3%ной перекисью водорода (1 ч. л. на стакан теплой кипяче-

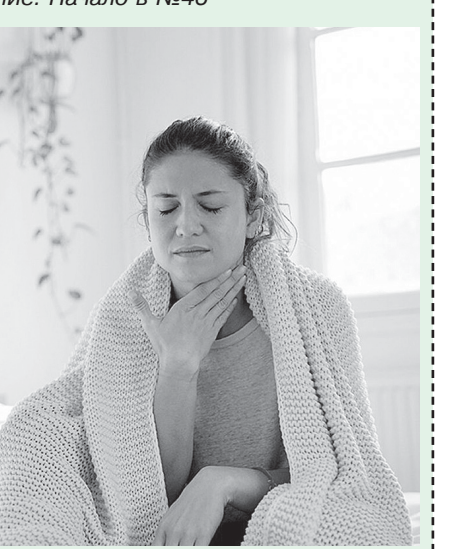

ной воды) или соком свеклы с уксусом (на 200 мл сока 1 ст. л. уксуса). Но если на другой день состояние не улучшилось, то, вероятно, необходимы антибиотики. Лечение может назначить только врач.

#### ПРИЧИНА: МОНОНУКЛЕОЗ

Заболевание вызывается герпес-вирусом Эпштейн-<br>Барра или (реже) цитоме-рован вирусом герпеса, но у большинства людей он находится, в неактивном состоянии. Однако при снижении иммунитета эти вирусы могут активизироваться.

Симптомы мононуклеоза очень схожи с ангиной: боль в горле, высокая температура, налет на миндалинах. Но при мононуклеозе, воспаляются все лимфатические узлы, а не только на шее. Могут увеличиться<br>печень и селезенка. Уточнить диагноз поможет обычный анализ крови, в котором будут измененные лейкоциты атипичные мононуклеары.

Что делать? Специфического лечения у мононуклеоза<br>нет. Все, что следует в этом случае предпринять, - много пить, отдыхать, соблюдать постельный режим, полноценно питаться, принимать витамины.

ВОЗМОЖНЫ ПРОТИВОПОКАЗАНИЯ. ПРОКОНСУЛЬТИРУЙТЕСЬ С ВРАЧОМ

КУЛИНАРНАЯ на яйцо его требует ЗРАЗЫ НА СКОВОРОДЕ • Картофель – 1,5 кг<br>• Грибы – 300 г<br>• Яйца – 2 шт.<br>• Мука – 3 ст. л. ся столько, сколько может войти в половинку скорлупы. Томаты, лук и укроп измельчить. Яйца взбить с молоком, посолить, добавить • Репчатый лук - 2 головки укроп, тертый сыр. Форму<br>для микроволновки смазать • Панировочные сухари -<br>0,8 стакана<br>• Соль и сухие специи маслом, влить смесь для омлета и готовить на мощности по вкусу 800 Вт 2 минуты. Перед по-• Растительное масло - 2-3 ст. л. • Зелень - 10 г

Картофель отварить и размять, лук и грибы почистить, нарезать и обжарить на масле, добавив соль, специи, зелень.<br>Картофель смешать с яйцами и мукой. Сформировать лепешки, сделать в них углубления, наполнить грибной дачей на стол украсить кусоч-<br>ками моцареллы, томатов и<br>зеленым луком.

### ЗАКУСКА ПО-КОРЕЙСКИ

- Огурцы 1,2 кг<br>• Соевый соус 6 ст. л.
- $\bullet$  Растительное масло 6 ст. л.
	-
	-
	-

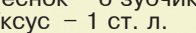

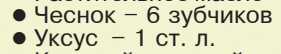

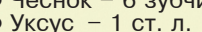

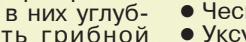

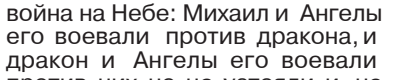

его воевали против дракона, и дракон и Ангелы его воевали против них, но не устояли, и не нашлось им места на Небе. И низвержен был великий дракон, древний змий, называемый диаволом и сатаною».

Архангелу Михаилу - защитнику всех православных хри-

глава святого воинства Ангелов стоящих на страже Божиего закона.

Архистратиг Михаил - главнейший среди Архангелов, «вождь воинства Господня» (слав. Архистратиг силы), он возглавляет силы ангельские в борьбе против диавола. Архистратиг Михаил - покровитель «воин-<br>ствующей Церкви», воинов, ведущих брань с силами зла.

Архангел Гавриил являлся избранным праведникам в качестве вестника великих и радостных событий, касающихся народа Божия. Архангел Михаил явился Иисусу Навину, пророку Даниилу в дни падения Вавилонского царства и начала созидания Мессианского царства. Даниилу было предсказано о помощи народу Божию со стороны Архангела Михаила в период предстоящих преследований при Антихристе. В книге Откровения Архангел Михаил выступает как главный вождь в войне против дракона-диавола: «И произошла

МОЛЯТСЯ ОТ ВИДИМЫХ И невидимых врагов и злых духов, о помощи в скорби.

### Молитва святому Архангелу Михаилу

О святый Михаиле Архангеле,<br>-помилуй нас, грешных, требую щих твоего заступления, сохрани нас, раб Божиих (имена), от всех видимых и невидимых враг, паче

же подкрепи от ужаса смертнаго и от смущения диавольскаго и сподоби нас непостыдно предстати Создателю нашему в час страшнаго и праведнаго Суда Его. О всесвятый, великий Михаиле Архистратиже! Не презри нас, грешных, молящихся тебе о помощи и заступлении твоем в веце сем и в будущем, но сподоби нас тамо купно с тобою славити Отца и Сына и Святаго Духа во веки веков. Аминь.

«100 чудотворных икон», ЗАО «ОЛМА Медиа Групп», г. Москва. 2014 г. начинкой. Накрыть тестом, соединить его края, придать зразам форму. Обвалять в сухарях, обжарить на сковороде с небольшим количеством масла.

## ОМЛЕТ В МИКРОВОЛНОВКЕ

- 
- Яйца 12 шт.<br>• Молоко (может варьироваться в зависимости от категории яиц.) – 480 мл<br>• Томаты – 2 шт.<br>• Укроп – 10 г<br>• Зеленый лук – 10 г
- 
- -
- Твердый тертый сыр 50 г
- $\bullet$  Соль по вкусу
- $\bullet$  Сливочное масло 1 ст. л.
- Моцарелла 100 г

Блюдо лучше готовить порциями, взяв на каждую по<br>2 яйца. Определить количество молока просто: <sub>N</sub>, 47

- Красный молотый перец по вкусу • Соли крупного помола
- (если соус слишком соленый, количество лучше уменьшить) - 1 ст. л.<br>● Кунжут - 3 ч. л.

Нарезать толстой соломкой огурцы, посыпать солью и оставить на 15 минут. Слить выделившийся сок. Соевый соус, уксус, перец, растительное масло перемешать, до-<br>бавить к огурцам. Чеснок из-<br>мельчить (можно пропустить через пресс) и положить в миску с закуской. Поставить в холодильник на 30 минут. Перед подачей на стол посыпать кунжутом.

14 ноября 2023 г.

Кавказская

Неаеля

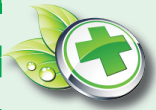

## ЗЕЛЁНАЯ АПТЕКА

Рецепты народной медицины

## ОТ ПРОСТУДЫ У РЕБЕНКА

#### **ПРОТИВ КАШЛЯ**

Кричал на улице, ухитрился взять в рот соблазнительную сосульку, вспотел от беготни и «охлаждался» на подоконнике...<br>| Да мало ли по какой причине может заболеть малыш!

• С вечера нарезать боль-<sup>|</sup>шую луковицу,засыпать 2 ст. л.<br>|сахарного песка. К утру ле-<br>|карство готово. В течение дня дать ребенку постепенно съесть сладкий лук вместе |с соком. Если никак не мо-<br>|с соком. Если никак не мобы выпьет образовавшийся сок. И так несколько дней.

● Выдавить сок из лука и<br>смешатьс медом в пропорции 1:1. Это средство помогает при кашле, вызванном не только обыкновенной простудой, но и

| бронхитом, коклющем.<br>• Успокаивает и смягчает кашель лекарство из редьки: выбрать пузатую черную редьку, " вырезать верхушку и вырезать<br>|внутреннюю часть на 1/3. Затем<br>|положить в углубление немного<br>|меда, оставив место для выделяющегося сока. Редьку поместить в банку или стакан с водой (чтобы хвостик был опущен<br>|в воду). Через 3-4 часа, когда наберется сок, дать ребенку выпить его и снова положить мед.

ПО Если у ребенка слабые<br>легкие, то поможет при кашле смесь: 2 ч. л. сливочного масла. 2 сырых желтка, 1 дес. л. муки нии крахмала и 2 дес. л. меда.<br>Все хорошо перемешать. Смесь давать 4 раза в день.

Кашель мучает ребенка главным образом по утрам?<br>В таком случае поможет от-<br>вар чеснока с патокой или с трански с натекой или с<br>|густым сахарным сиропом<br>|с добавлением крахмала. Его лучше малышу есть понемногу натощак, сразу после сна.<br>А если кашель не дает заснуть вечером, рекомендуется дать крохе полстакана горячей воды

с 2 каплями йодной настойки.<br>Если ребенок часто простужается и подолгу кашляет, надо постараться набраться терпения и продолжительное время, |например, с осени до весны,<br>|давать ему пить отвар трав: по<br><sub>|</sub>1ч. л. сухой измельченной травы крапива, подорожник, полевой хвощ и мальва) на 4 стакана кипятка. Принимают отвар 4 раза в день перед едой по 1/3 стакана.

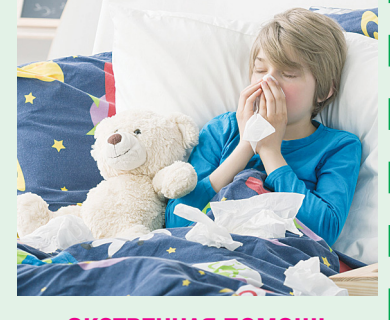

#### ЭКСТРЕННАЯ ПОМОЩЬ

Малыш промерз на улице, пришел с ледяными нога-1<br>ми и руками... Побыстрее<br>надо приготовить для него|

«лекарство». Понадобятся: мед, молоко, лимон, лечебные травы с отхаркивающим действием.

• 1 ст. л. сушеных листьев<br>мать-и-мачехи заварить, как чай,в стакане кипятка, прикрыть блюдцем. Когда настой немного остынет, его процедить<br>и добавить 1 ст. л. меда. Принимать по 1 дес. л. 2-3 раза в день

Можно заварить 1 ст. л. высушенных плодов бузины черной, настоять 20 минут и процедить. Добавить 1 ст. л. меда и принимать по 1/4 ста-

...............<br>● Эффективен и такой настой: 2 ст.л. сухих ягод малины заварить в стакане кипятка, через 15 минут добавить 1 ст. л. меда и давать в теплом виде в 4-5 приемов.

ственных трав, можно обойтись и без них, но надо знать, что они увеличивают лечебный эф-<br>фект меда. Можно сделать та-<br>кой настой: растворить 1 ст. л. меда в стакане горячего молока или крепкого чая, добавить сок половины лимона, давать<br>малышу пить на ночь. Только не пропустите момент, когда он начнет потеть, - тут нужно как<br>можно быстрее переодеть ребенка в сухое и следить, чтобы он не раскрывался во сне.

Помните, что перед применением трав необходимо проконсультироваться с врачом, могут быть противопоказания и индивидуальная непереноси-**MOCTb** 

# Х возможны противопоказания. проконсультируйтесь с врачом

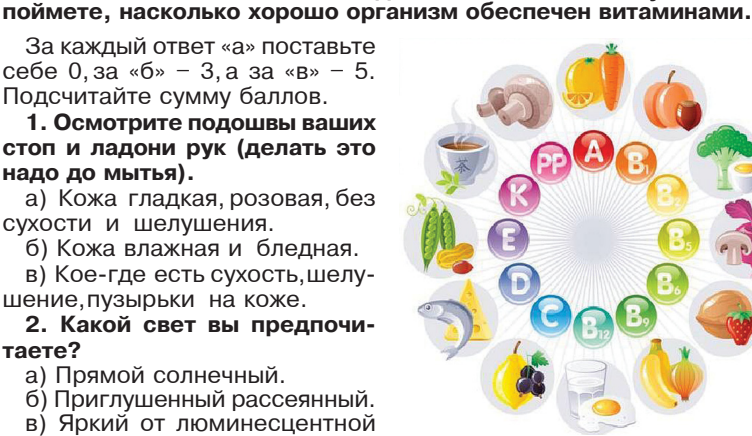

#### 5. Сделайте подряд 10 быстрых приседаний.

ТЕСТ: НЕ ПОРА ЛИ ПРИНЯТЬ ВИТАМИНКУ?

Гиповитаминоз очень коварен, потому что, почти незаметный внешне, он становится причиной

многих заболеваний. Понаблюдайте за своим самочувствием, ответьте на вопросы теста, и вы

а) Ни единого хруста в суставах! б) Хруст появился 2-4 раза.

в) Каждое движение сопровождается хрустом (может быть, даже некомфортно и больно приседать).

6. Перед зеркалом отверните нижнюю губу - какого цвета ее оборотная сторона?

а) Насыщенного розового. б) Бледно-желтоватого или

- бледно-розового. в) С синеватым оттенком.
- 7. Какие фрукты вы любите?
- а) Кислые.
- б) Сладкие.
- в) Редкие экзотические.

# **ПАХИПОДИУМ**

Второе название - мадагаскарская пальма. Семейство - нутровые. Зона природного распространения - остров Мадагаскар и Южная Африка.

На самом деле пахиподиум только внешне немного напоминает пальму, а сам является суккулентом и относится больше к кактусам, чем к пальмам.<br>В природе при благоприятных условиях растение может вырасти до 6-7 м в высоту, и тогда его можно спутать с пальмой.

CAMOUYBCTBUE

надо до мытья).

таете?

лампы.

выше

тошноту.

сухости и шелушения.

а) Прямой солнечный.

темноте на счете 5-12.

в первые мгновения?

рованность движений.

В МИРЕ ЦВЕТОВ

а) Ничего особенного.

счете от 13 до 29,

3. Войдите в темное поме-

щение зажмурившись, затем

откройте глаза и медленно счи-

тайте: раз, два, три и так далее.

а) Ваши глаза привыкли к

б) Глаза адаптировались на

в) Вы начали различать

4. После непрерывного двух-

часового сидения максимально

резко поднимитесь и быстро

походите. Что вы ощущаете

б) Небольшую раскоордини-

в) Головокружение, потерю

ориентации в пространстве, не-

большую головную боль, легкую

предметы на счете от 30 и

У пахиподиума ядовитый млечный сок, а ствол покрыт<br>множеством острых иголок, которыми очень легко пораниться. При размещении

растения в помещении, где могут находиться маленькие дети, необмалоныме доти, несе<br>ходимо это учитывать.<br>При подкормке па-

хиподиума рекомендуется использовать универсальную гранулированную подкормку 

#### **УСЛОВИЯ ВЫРАЩИВАНИЯ**

Освещение: пахиподиум предпочитает хорошо освещенные теплые<br>места. Летом требуется выносить растение на свежий воздух с рассеянным освещением. Зимой размещать на солнечных подоконниках.

Температура: желательно поддерживать постоянную темпера-

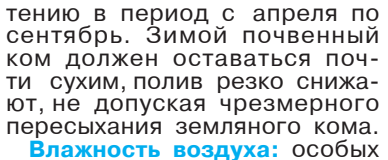

требований к влажности воздуха нет, но при очень высокой стоит ограничить полив.

Пересадка: пересаживают<br>пахиподиум один раз в два-три года, причем рекомендуется

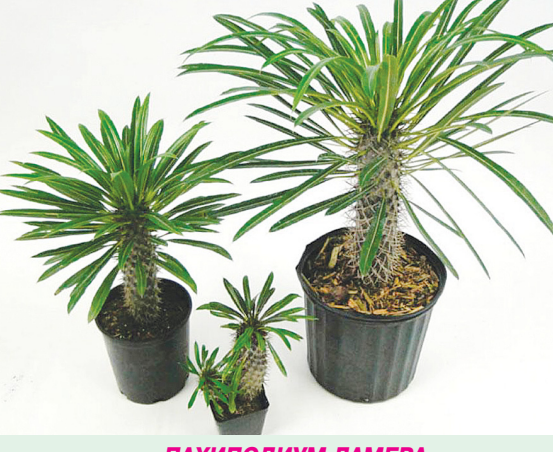

#### ПАХИПОДИУМ ЛАМЕРА

Этот вид в течение 10 лет достигает 1-1,2 м в высоту. Основной, толстый и колонообразный ствол растения, покрытый щетинистыми колючками, напоминает кактус. Верхушку «кактуса» увенчивает ОНА ИЗ СВЕТЛОзеленых или темно-зеленых узких

#### СУММИРУЙТЕ БАЛЛЫ И ОЗНАКОМЬТЕСЬ С ВЫВОДАМИ

От 35 до 25. Вам требуется прием аптечных витаминов. Сходите к терапевту и попросите его подобрать подходящий витаминно-минеральный комплекс.<br>Старайтесь ложиться спать до полуночи. Утро лучше всего на-<br>чинать с легкой 5-10-минутной разминки. Приучите себя есть на завтрак каши, заправляя свежими фруктами или васвежний фруктами или ва<br>реньем из черники, смороди-<br>ны, малины, яблок. Ежедневно съедайте хотя бы по одному яблоку, выпивайте на ужин стакан кефира или йогурта. Старайтесь есть побольше моркови, говяжьей печени.

От 24 до 14. У вас наблюдается сезонная нехватка витаминов. Желательно проконсультироваться с врачом по поводу приема витаминно-минеральных комплексов. Старайтесь в светлое время суток хотя бы 2 часа в день находиться на улице. Замечательно, если погода солнечная. Но даже в серый пасмурный денек прогулка помогает<br>усвоению некоторых витаминов и микроэлементов. Налегайте на петрушку, все виды капусты, морскую рыбу, растительное масло.

От 13 и до 0. Скорее всего, ваш рацион максимально разнообразен. Вероятно, вы давно выбрали для себя необходимые витаминные добавки и периодически<br>поддерживаете ими организм. Продолжайте в том же духе!

применять при этом готовый

почвенный грунт «Кактус». Размножение: размножается семенами и черенкованием. В комнатных условиях черенкование - единственный способ размножения, так как даже при хорошем уходе пахиподиум очень редко дает семена.

#### **ТРУДНОСТИ ВЫРАЩИВАНИЯ**

#### 1. Появление трипсов или паутинных клещей.

Причина: в помещении слишком сухой и пыльный воздух. Необходимо провести обработку растения и<br>влажную уборку комнаты.

#### 2. Загнивание корней и увядание растения.

Причина: зимой избыток влаги в почве. Необходимо полностью прекратить полив.

3. Возможность болезненных ранений при пересадке.

Причина: острые щетинистые иглы и ядовитый млечный сок.

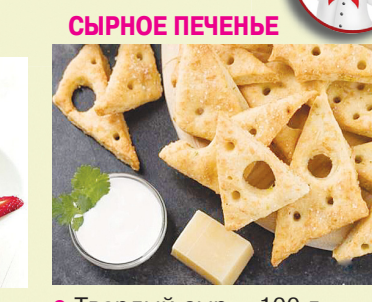

- Твердый сыр 100 г<br>● Мука 120 г
- 
- 
- 
- Яичный желток 1 шт.

Сыр крупно натереть, сме-

КУЛИНАРНАЯ КНИГА **МАННЫЙ ПУДИНГ** 

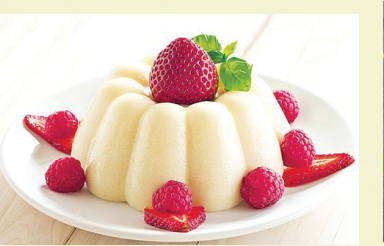

 $\begin{array}{c} \begin{array}{c} \begin{array}{c} \end{array} \\ \end{array} \end{array}$ 

• Молоко - 1,5 л • Манка – 300 г<br>• Сахар – 120 г • Ванильный сахар - 20 г  $\bullet$  Яйна – 3 шт • Сливочное масло - 20 г • Ягоды - 5-6 шт.

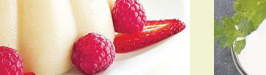

- 
- 
- Сливочное масло 100 г

• Соль - по вкусу

шать с размягченным маслом, солью и желтком. Добавить

Одно яйцо разделить на белок и желток. Белок взбить с двумя целыми яйцами. Манку смешать с ванильным<br>и обычным сахаром. Молоко налить в кастрюлю и поставить на средний огонь. Когда оно нагреется, но не закипит, тонкой струйкой добавить манку и варить, помеши-<br>вая. Остудить, вбить яичную вал. Остудить, войть ли птую<br>смесь. Форму для запекания<br>смазать маслом, выложить получившееся тесто, поверхность пудинга смазать оставшимся желтком и поставить в разогретую до 180°С духовку на 30 минут. Подавать на стол, украсив сгущенкой или ягодами.

муку и замесить тесто, оно муку и замесить тесто, оно<br>должно получиться однородным<br>но не липким. Скатать в шар завернуть в пленку и убрать в<br>завернуть в пленку и убрать в тем раскатать, чтобы получился круг. Разрезать секторами, как пиццу. Должно получиться восемь треугольников. В каждом сделать отверстия. Для этого можно использовать крышку от пластиковой бутылки и соломинку для коктейля, кружочки должны быть разными по размеру. Положить кусочки на застеленный пергамен<br>том противень и отправить в<br>разогретую до 180°С духовку на 15 минут. Перед выпеканием можно украсить печенье кунжутом, измельченной зелетуру 18-20 С. Полив: обильный полив необходим рас-

кожистых листьев. Цветет пахиподиум красивыми желтыми цветками, напоминающими звезды. желательно пред усмотреть защитные рукавицы.

Поздравляю! 19 ноября отмечает день рождения Нина Андреевна **КОВАЛЕНКО** 

> Пусть дарит день рождения праздничное настроение, Пусть удачу принесет этот день на целый год, Пусть уютом и теплом наполняется твой дом, И пусть в нем всегда царят - мир, спокойствие и лад. Сын - Б.И. Коваленко, ст. Константиновская

Опубликовано бесплатно, по результатам розыгрыша подарков среди подписчиков «КН»

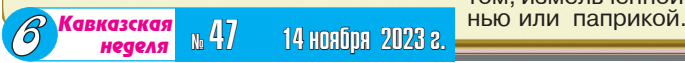

# ИЗВЕСТНЫЕ ЛЮДИ, РОДИВШИЕСЯ В НОЯБРЕ

#### ОСКАР КЛОД МОНЕ

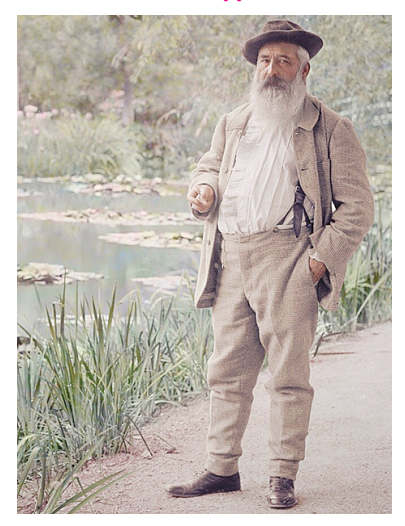

14 ноября 1840, Париж, Франция - 5 декабря 1926, Живерни, Франция)

- Полотна французского живо-<br>писца и одного из основателей импрессионизма Оскара Клода Моне не спутаешь с другими работами. Невозможно представить, что автор картин<br>«Впечатление. Восход солнца» (именно эта картина, показанная на первой выставке импрессионистов в 1847 году, дала название целому направлению в искусстве), «Стог сена на за-<br>кате», «Водяные лилии», «Тополя»<br>с детства не любил рисовать пейзажи и ходить на пленэры. А вот карикатурист он был превосходный!

Хорошо, что художник Эжен Буден, чьи работы выставлялись в том же салоне что и карикатуры Моне, оказался настойчивым, уговаривая последнего заняться рисованием на пленэре, и через полгода Клод сдался. Буден стал первым учителем Моне, открывшим для него мир света, воздуха и природы.

а последние 25 лет жизни - в Живерни. Здесь он обустроил сад, пруд в японском стиле развел лилии и кувшинки.<br>Сегодня сад Моне - один из

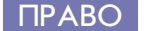

#### Продолжение. Начало в №46

красивейших мировых садов, В тридцатилетнем возрасте она становится личным секретарем своего отца и вместе с ним посещает Советский<br>Союз Дипломатический талант С 1877 года Моне увлекается<br>работой над сериями картин:<br>◆ «Вокзал Сен-Лазар» – Индиры Ганди способствовал укреплению отношений не только с СССР, но и с другими странами.

- Благодаря ею умению убеж-<br>дать, удавалось решать даже самые острые конфликты между самые сотрые конфликты можду<br>представителями разных каст.<br>После смерти Неру Индира дважды избиралась на пост пре-.<br>мьер-министра Индии.<br>Правление Индиры Ганди

принесло свои плоды:

• были национализированы банки;

…….,<br>◆ активно развивались промышленность и сельское хозяйство:

• реформировалась система здравоохранения;

была запущена первая индийская атомная электростанция; • разрабатывались програм-

мы преодоления бедности.<br>Индира Ганди являлась почетным доктором Университета

Васэда, почетным профессором МГУ им. М. В. Ломоносова, почетным доктором Киевского НУ им. Тараса Шевченко. В ее честь назван аэропорт в Дели и площадь в Москве.

#### ЛАРРИ КИНГ

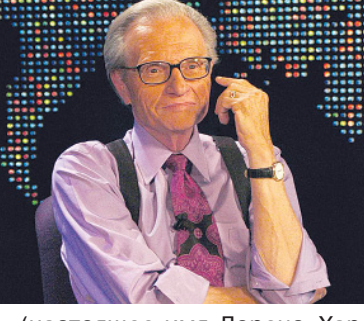

(настоящее имя Лоренс Харви Зейгер; 19 ноября 1933, Бруклин, Нью-Йорк - 23 январукини, ные исрки со лица<br>ря 2021, медицинский центр<br>Седарс-Синай, Калифорния).

Американский тележурналист еврейского происхождения. Благодаря своей настойчивости, уму, искрометному юмору, начал путь в средства массовой

информации с радиоэфира на WAHR. Тогда ему, всего лишь уборщику на радиостанции, предложили заменить непри-<br>шедшего диктора. Но это была мечта и звездный час Ларри! После этого эфира в 1957 году он был взят диктором на постоянной основе.

Затем бизнесмен Тед Тернер пригласил Кинга на только основанное им CNN. Активного ведущего отличал фирменный стиль: яркая рубашка, галстук, подтяжки и роговые очки.

С 1985 года и на протяжении 25 лет Ларри Кинг с успехом<br>ведет ток-шоу «Larry King Live», которое добровольно закрывает летом 2010 года. Героем последнего выпуска стал Арнольд Шварценеггер. Через два года начинает работу в программе Larry King Now, которая выходит на веб-сайте Hulu и на канале RT America, которому телеведущий вскоре продаст права на это шоу.

Гостями Ларри Кинга за всю историю программ были известные политики и спортсмены актеры и бизнесмены. На счету ведущего более 50 000 интервы́n!

Награды Ларри Кинга:

• лауреат «Эмми»;

двукратный лауреат Пибоди; • десятикратный призер пре-

мии «Cable ACE» как лучший интервьюер.

#### **МАЙЯ ПЛИСЕЦКАЯ**

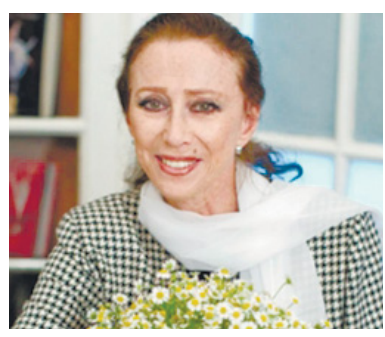

(20 ноября 1925, Москва, СССР - 2 мая 2015, Мюнхен,  $-$  2 мая 2015, Мюнхен, Германия).

# **БЕССПОРНОЕ НАСЛЕДСТВО**

Нотариусы раскрыли главные ошибки при составлении завещаний

куда стекаются туристы и по-

клонники творчества художни-

ка. В Японии тоже есть пруд

«Долина Грез» – 10 картин;

«Руанский собор» - 30 картин;

«Нимфеи,пейзажи<sub>,</sub> воды»

«Нимфеи» (1903-1908 гг.) -

«Стога» - 22 картины;<br>«Тополя» - 11 картин;

«Лондон» - 38 видов;

◆ «Венеция» - 28 картин.

Именем Клода Моне назван<br>кратер на Меркурии.

ИНДИРА ГАНДИ

(19 ноября 1917, Аллахабад,<br>Британская Индия - 31 октября

Женщина тысячелетия - так

назвали в 1999 году единствен-

ную женщину премьер-министра

Индии Индиру Ганди. Рож-<br>денная в семье политиков, она

росла смелой, активной амби-

циозной, умеющей убеждать

девочкой и уже в восемь лет

организовала свой первый тру-

довой союз.<br>Долгие семейные политиче-

ские разговоры, при которых

ей разрешалось присутствовать,

искренние переживания отца

(премьер-министра и борца за

независимость Индии Джава-<br>харлала Неру) за будущее своей

страны, общение с Махатмой

Ганди и беседы с поэтом Ра-

биндранатом Тагором привели

к тому, что Индира избрала путь

1984, Нью-Дели, Индия).

12 полотен;

25 панно;

48 полотен;

Клода Моне.

Завещание рекомендуется составлять предельно конкретно. Например, не ошибаться в фамилиях наследников. Также стоит точно описать свое имущество, чтобы не возникло путаницы. А если оставлять чужим людям, надо помнить, что докторам и социальным работникам запрещено принимать большие подарки.

Федеральная нотариальная палата составила список самых распространенных ошибок при составлении завещания. Только за последние два года российские нотариусы удостоверили более 1,1 миллиона завещаний. Проблема в том, что потом непредко возникают конфликты.<br>Родственники, само собой,почти всегда недовольны, как поделено имущество. А если в завещании есть какие-то недоработки, то долгая наследственная война практически неизбежна. Ошибка №1: оставить то, не знаю что. «Плохая идея - не<br>расписывать в завещании детально кому и что конкретно достанется после смерти завещателя, а часть имущества и вовсе оставлять «за скобками»,подчеркивают в ФНП. - Чем меньше конкретики, тем больше у наслелников может быть поводов для споров». Нотариус не может требовать, чтобы вы обязательно показали документы о праве собственности на имущество, которое хотите распределить так как проверяют его только при выдаче наследства. «Однако нотариус может посоветовать принести эти документы на этапе составления завешания чтобы избежать путаницы и возможных проблем в будущем. Лучше это сде-

лать». - советуют в ФНП. Если в вашей жизни что-то меняется. например. появляется новая машина это можно отразить в уже составленном

политика.

завешании. Или позаботиться об этом заранее и сразу написать в завещании, кому достанется «все прочее имущество». А еще желательно уточнить, кому перейдет наследство, если главный претендент к моменту смерти завещателя сам уже уйдет из жизни.

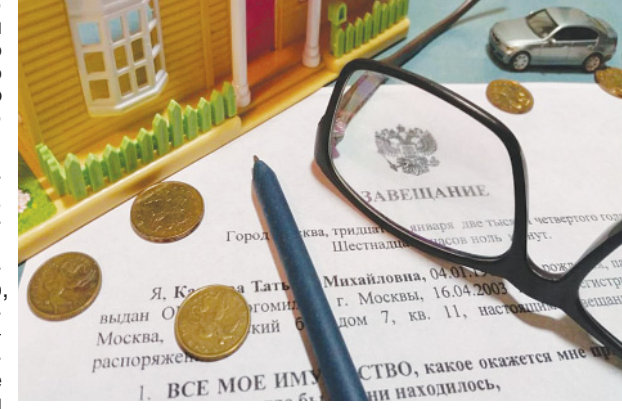

нахождение земельных участков относительно дома, в связи с чем первостепенной задачей было доказать, какие земельные участки наследодатель хотел передать нашему клиенту иначе он бы лишился и земли и расположенного на ней дома. Ситуация осложнялась еще и тем, что при описании объектов не были указаны кадастровые номера земельных участков и дома в связи с чем мы могли руководствоваться только адресом». По словам юриста, указанное завещание является примером. которому следовать не стоит. «Ведь неграмотно составленное завешание может лишить наследников возможности принять имущество, которое наследодатель хотел им оставить»,подчеркивает адвокат. **Ошибка №2: оставить тому, не** знаю кому. «Порой к нотариусам приходят люди которые хотят включить в завещание знаме-

нитостей, президентов, космонавтов или вымышленных персонажей, - рассказывают в Фе-<br>деральной нотариальной палате. - Если одинокая актриса завешает все любимому театру - это<br>одно. Если человек хочет,чтобы его квартира в Пензе досталась главе Индии - другое».

По общему правилу, в завещание можно вписать любого гражданина или организацию. Даже если у вас есть родственники, продолжают эксперты, вы можете лишить их наследства (всех, кроме обязательных наследников) и оставить все<br>другу, соседу или кому-то еще.<br>Главное - это должно быть обдуманное желание. Если же человек не знает полного имени своего потенциального наследника, его даты рождения, алреса чем он занимается, и не может внятно объяснить, почему выбрал именно его, нотариус усомнится в дееспособности завещателя и документ не удостоверит. Еще нюанс: законодательно запрещено делать подарки дороже трех тысяч рублей врачам и социальным работникам, которые ухаживают за дарителем, то есть от которых он так или иначе зависит. Бывает, что при рассмотрении дел об оспаривании завещаний суды ссылаются на эту же норму. Это нужно учитывать, если вы хотите завещать имущество своему доктору или соцработнику. Адвокаты советуют внимательно прописывать имена наследников, желательно основываясь на паспортных данных или данных свидетельства о рождении, а также указать в завещании их дату и место рождения, паспортные данные, адрес места жительства и контактную информацию.

Майя Михайловна Плисецкая - известная русская балерина, солистка Большого театра, хореограф, супруга ком-<br>позитора Родиона Щедрина. Путь талантливой балерины на Олимп был небыстрым, но уверенным. Зрители с замиранием ждали, когда Майя в пике прыжка на мгновение замрет в воздухе, и неистово аплодировали ей.

Начинала она как артистка кордебалета, затем от небольших партий продвигалась к главным. Так,в «Спящей красавице»<br>она сначала танцевала фей, а потом и Аврору. Но самыми яркими образами стали ее Одетта и Одилия в «Лебедином озере»

Ведущие партии, которые зачастую уже создавались под Плисецкую, она станцевала в балетах: «Легенда о любви»;

- «Кармен-сюита»;
- «Каменный цветок»;
- «Раймонда»;
- «Конек-Горбунок»;
- «Ромео и Джульетта»;

«Бахчисарайский фонтан». Балерина признавалась, что ей по душе исполнительство, но все же успешной была ее деятельность и как хореогра-.<br>фа. В 70-е годы прошлого века<br>Плисецкая поставила в Большом театре «Анну Каренину» и «Чайку», много гастролировала в Европе.

Была худруком Римского театра оперы и балета,где поставила «Раймонду» и «Шелкунчика», и балетмейстером Национального балета Испании. Рудольф Нуриев и Ролан Пети, Михаил Барышников и Морис Бежар с этими выдающимися артистами балета и хореографами работала Плисецкая.

ратоны и лисецкая<br>Майя Плисецкая танцевала<br>до 65 лет и до 70 выходила на сцену, оставаясь в прекрасной физической форме. Она написала о себе серию мемуаров, о ней снято не одно документальное кино.

> Использованы материалы www.topcrop.ru, www.ru.wikipedia.org

Продолжение следует

«Благодаря этому даже при наличии описки в имени нотариус сможет идентифицировать наследника по остальным имеющимся у него персональным данным, в результате чего наследнику не обязательно будет

обращаться в суд»,- говорит он.<br>Ошибка №3: как можно чаще менять завещание. «Завещание всегда можно отменить или изменить но бывают люди которые делают это слишком часто. Такое поведение порой настораживает или приводит к конфликтам между наследниками, - рассказывают в ФНП. -<br>Известен случай, когда мужчина семь раз переписывал завещание то на двоюродных, то на троюродных племянников. Когда он умер, несостоявшиеся наследники попытались оспорить оледники попытались соперить<br>последнюю версию завеща-<br>ния. Состоявшиеся - оборонялись. И те, и другие потратили уйму денег, нервов и 2,5 года жизни на судебные тяжбы».

Конечно, человек может в любой момент аннулировать локу мент или написать новый. И это не делает его «ненадежным» завещателем. Так, в одну из нотариальных контор несколько раз с периодичностью в полгода-год прихолила пожилая лама и переписывала свое завещание. При этом она находилась в здравом уме, просто так складывались обстоятельства. Однако, если человек часто меняет свою волю и объясняет это тем например. что выбранные ранее наследники подсыпают ему в чай мышьяк или плетут заговор за его спиной, это уже повод задуматься, все ли в порядке с человеком.

Юрист одного Бюро адвокатов рассказал случай из недавней .<br>практики.

«Недавно наше Бюро участвовало в рассмотрении дела о<br>толковании завещания с целью установления факта тождества имущества, указанного в завещании, имуществу, которое фактически принадлежало наследодателю, - говорит он. -<br>В завещании при указании объектов недвижимого имущества были допущены описки в названии населенного пункта и номерах земельных участков. Формулировка «с находящимися на них строениями» не давала возможность установить место-

Использованы материалы «Российской газеты»

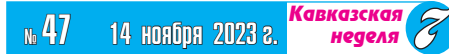

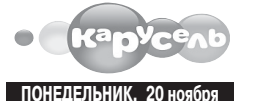

#### 5.00 Ранние пташки 0+ 7.00 «С добрым утром, малыши!» 0+<br>7.35, 8.05, 8.25, 10.15, 11.00, 17.00,<br>18.35, 18.50, 20.45, 21.05, 23.15 Мультсериалы 0+ 10.45 «Что в тарелке?» 0+ 12.30, 13.15, 13.40, 14.10, 16.05, 22.00 22.25, 22.55 Мультсериалы 6+ 14.00 «Навигатор. Новости» 0+ 15.00 Час «Союзмультфильма» 0+ 20.30 «Спокойной ночи, малыши!» 0+

#### ВТОРНИК, 21 ноября

 $5.00$  Ранние пташки  $0+$ 7.00 «С добрым утром, малыши!» 0+ 7.35, 8.05, 8.25, 10.15, 11.00, 17.00, 18.35, 18.50, 20.45, 21.05, 23.15 Мультсериалы 0+ 10.45 «Что в тарелке?» 0+ 12.30, 13.15, 13.40, 14.10, 16.05, 22.00 22.25, 22.55 Мультсериалы 6+ 14.00 «Навигатор. Новости» 0+ 15.00 Час «Союзмультфильма» 0+ 20.30 «Спокойной ночи, малыши!» 0+ СРЕДА, 22 ноября 5.00 Ранние пташки 0+ 7.00 «С добрым утром, малыши!» 0+ 7.35, 8.05, 8.25, 10.15, 11.10, 17.15, 18.35, 18.50, 20.45, 21.05, 23.15 Мультсериалы 0+ 10.45 «Все, что вы хотели знать, но боялись спросить» 6+ 12.30, 13.15, 13.40, 14.10, 16.05, 22.00, 22.25, 22.55 Мультсериалы 6+ 14.00 «Навигатор. Новости» 0+ 15.00 Час «Союзмультфильма» 6+ 17.00 М/ф «Гудзонианс. Магическая сила!»  $6+$ 20.30 «Спокойной ночи, малыши!» 0+ ЧЕТВЕРГ, 23 ноября  $5.00$  Ранние пташки 0+ 7.00 «С добрым утром, малыши!» 0+ 7.35, 8.05, 8.25, 10.15, 17.00, 18.35, 18.50, 20.45, 21.05, 23.15 Мульт-

 $c$ ериалы $0+$ 10.45 «Проще простого!» 0+ 11.00, 12.30, 13.15, 13.40, 14.10, 16.05,

- 22.00, 22.25, 22.55 Мультсериалы 6+ 14.00 «Навигатор. Новости» 0+ 15.00 Час «Союзмультфильма» 0+
- 20.30 «Спокойной ночи, малыши!» 0+

### ПЯТНИЦА, 24 ноября

5.00 Ранние пташки 0+ 7.00 «С добрым утром, малыши!» 0+<br>7.35, 8.05, 8.25, 10.15, 18.15, 18.30 20.45, 21.05 Мультсериалы 0+ 10.45 «Студия Каляки-Маляки» 0+ 11.15, 12.30, 13.15, 13.40, 14.10, 16.05, 22.30, 22.45, 23.15 Мультсериалы 6+ 14.00 «Навигатор. У нас гости!» 0+ 15.00 Час «Союзмультфильма» 0+ 17.00 М/ф «Белка и Стрелка. Лунные приключения» 0+ 20.30 «Спокойной ночи, малыши!» 0+ 23.40 «Ералаш» 6+ СУББОТА, 25 ноября 5.00 Ранние пташки 0+ 7.00 «С добрым утром, малыши!» 0+ 7.35 М/с «ВИП петс» 6+ 8.05 М/с «Тима и Тома» 0+ 9.00 «Съедобное или несъедобное» 0+ 9.30 М/с «Лунтик» 0+ 11.00 «Семья на ура!» 0+ 11.30 М/ф «Мышкин дом» 0+<br>11.45 М/с «Смешарики» 0+ 13.05 М/с «Мир Винкс» 6+ 14.00 «Ералаш» 6+ 15.00 М/с «Геройчики» 0+<br>17.00 М/ф «Белка и Стрелка. Звездные собаки» 0+ 18.35 М/с «Три кота» 0+ 20.30 «Спокойной ночи, малыши!» 0+ 20.45 М/с «Фиксики. Дай пять!» 0+ 22.30 М/с «Герои Гуджитсу» 6+ 22.45 М/с «ФлипЧейнджер» 6+ 23.15 М/с «Фьюжн Макс» 6+ 23.40 «Ералаш»  $6+$ **POCKBECEULE** 26 upone

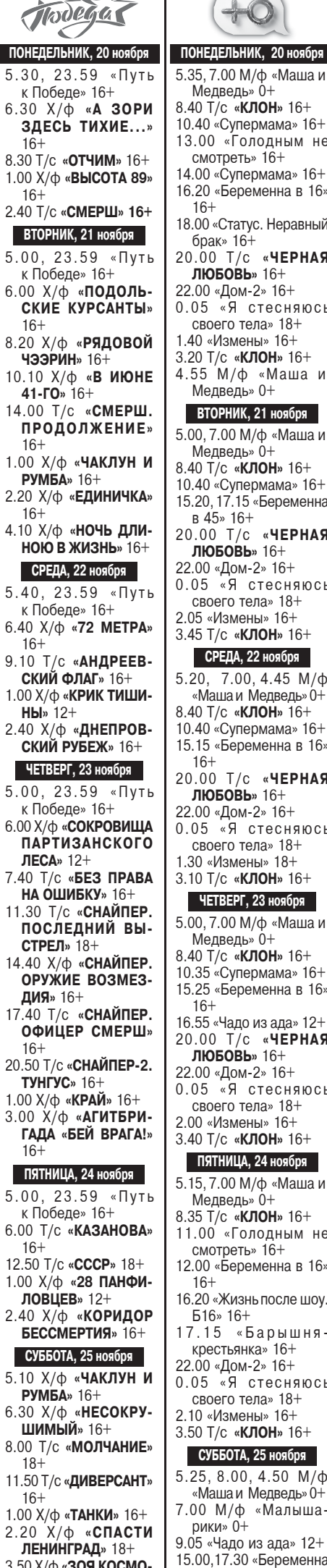

3.50 Х/ф «ЗОЯ КОСМО-

ДЕМЬЯНСКАЯ» 18+

ВОСКРЕСЕНЬЕ, 26 ноября

в 16» 16+

Б16» 16+

16.30 «Жизнь после шоу.

◢

### **ТЕЛЕПРОГРАММЫ**

 $+$ 0 ПОНЕДЕЛЬНИК, 20 ноября 5.35, 7.00 М/ф «Маша и Медведь» 0+ 8.40 T/c «КЛОН» 16+ 10.40 «Супермама» 16+ 13.00 «Голодным не смотреть» 16+ 14.00 «Супермама» 16+ 16.20 «Беременна в 16»  $16+$ 18.00 «Статус. Неравный брак» 16+ 20.00 Т/с «ЧЕРНАЯ ЛЮБОВЬ» 16+ 22.00 «Дом-2» 16+ 0.05 «Я стесняюсь своего тела» 18+ 1.40 «Измены» 16+ 3.20 Т/с «КЛОН» 16+ 4.55 М/ф «Маша и Медведь» 0+ ВТОРНИК, 21 ноября 5.00, 7.00 М/ф «Маша и Медведь» 0+ 8.40 T/c «КЛОН» 16+ 10.40 «Супермама» 16+ 15.20, 17.15 «Беременна в 45» 16+ 20.00 Т/с «ЧЕРНАЯ **ЛЮБОВЬ**» 16+ 22.00 «Дом-2» 16+<br>0.05 «Я стесняюсь своего тела» 18+ 2.05 «Измены» 16+ 3.45 Т/с «КЛОН» 16+ СРЕДА, 22 ноября  $5.20, 7.00, 4.45$  M/ $\phi$ «Маша и Медведь» 0+ 8.40 T/c «KJIOH» 16+ 10.40 «Супермама»  $16+$ 15.15 «Беременна в 16»  $16+$ 20.00 Т/с «ЧЕРНАЯ ЛЮБОВЬ» 16+ 22.00 «Дом-2» 16+ 0.05 «Я стесняюсь своего тела» 18+ 1.30 «Измены» 18+ 3.10 Т/с «КЛОН» 16+ ЧЕТВЕРГ, 23 ноября 5.00, 7.00 М/ф «Маша и Медведь» 0+ 8.40 Т/с «**КЛОН**» 16+<br>10.35 «Супермама» 16+ 15.25 «Беременна в 16»  $16+$ 16.55 «Чадо из ада» 12+ 20.00 Т/с «ЧЕРНАЯ ЛЮБОВЬ» 16+ 22.00 «Дом-2» 16+ 0.05 «Я стесняюсь своего тела» 18+ 2.00 «Измены» 16+ 3.40 Т/с «КЛОН» 16+ ПЯТНИЦА, 24 ноября 5.15, 7.00 М/ф «Маша и Медведь» 0+ 8.35 T/c «КЛОН» 16+  $11.00$  «Голодным не смотреть» 16+ 12.00 «Беременна в 16»  $16+$ 16.20 «Жизнь после шоу.  $516*16+$ <br>17.15 «Барышня крестьянка» 16+<br>22.00 «Дом-2» 16+  $0.05 \times 9 \times 10^{-10}$ своего тела» 18+ 2.10 «Измены» 16+ 3.50 Т/с «КЛОН» 16+ СУББОТА, 25 ноября  $5.25, 8.00, 4.50$  M/ $\phi$ «Маша и Медведь» 0+ 7.00 М/ф «Малышарики» 0+

ПОНЕДЕЛЬНИК, 20 ноября 5.00, 18.00, 2.25 «Самые шокирующие гипотезы» 16+ 6.00 «С бодрым утром!» 16+ 8.30, 12.30, 16.30, 19.30, 23.00 Новости 16+ 9.00 Военная тайна 16+ 11.00 «Как устроен мир» 16+<br>12.00, 16.00, 19.00 Инфопрограмма 112 16+ 13.00 «Загадки человечества» 16+<br>14.00 «Невероятно интересные истории» 16+ 15.00 «Засекреченные списки» 16+ 17.00, 3.15 «Тайны Чапман» 16+ 20.00 Х/ф «ИГРА ТЕНЕЙ» 16+ 22.00 «Водить по-русски» 16+ 23.30 «Документальный спецпроект» 16+<br>0.30 Х/ф «**ОТ ЗАКАТА ДО РАССВЕТА**» 18+ ВТОРНИК, 21 ноября 5.00, 18.00, 2.25 «Самые шокирующие гипотезы» 16+ 6.00 «С бодрым утром!» 16+ 8.30, 12.30, 16.30, 19.30, 23.00 Новости 16+ 9.00 Военная тайна 16+ 10.00 «Совбез» 16+ 11.00 «Как устроен мир» 16+<br>12.00, 16.00, 19.00 Инфопрограмма 112 16+ 13.00 «Загадки человечества» 16+ 14.00 «Невероятно интересные истории» 16+ 15.00 «Засекреченные списки» 16+ 17.00, 3.15 «Тайны Чапман» 16+ 20.00 Х/ф «ЛИВЕНЬ» 16+ 22.00 «Водить по-русски» 16+<br>23.30 «Знаете ли вы, что?» 16+ 0.30 Х/ф «ВЫЖИВШАЯ» 18+ СРЕДА, 22 ноября 5.00, 18.00, 2.30 «Самые шокирующие гипотезы» 16+ - или незаки и тром!» 16+<br>8.30, 12.30, 16.30, 19.30, 23.00 Новости 16+<br>9.00 «Документальный проект» 16+ 10.00, 15.00 «Засекреченные списки» 16+ 11.00 «Как устроен мир» 16+ 12.00, 16.00, 19.00 Инфопрограмма 112 16+ 13.00, 23.30 «Загадки человечества» 16+ 14.00 «Невероятно интересные истории» 16+ 17.00.3.15 «Тайны Чалман» 16+ 17.00, 3.15 «тайны чапман»<br>20.00 Х/ф «**БЛАДШОТ**» 16+<br>22.05 «Смотреть всем!» 16+ 0.30 Х/ф «ФЛЕШБЭК» 18+ ЧЕТВЕРГ, 23 ноября 5.00, 18.00, 2.15 «Самые шокирующие гипотезы» 16+ 6.00 «С бодрым утром!» 16+<br>8.30, 12.30, 16.30, 19.30, 23.00 Новости 16+<br>9.00 «Документальный проект» 16+ 10.00 «Засекреченные списки» 16+ 11.00 «Как устроен мир» 16+ 12.00, 16.00, 19.00 Инфопрограмма 112 16+ 13.00 «Загадки человечества» 16+ 14.00 «Невероятно интересные истории» 16+ 15.00 «Неизвестная история» 16+ 17.00.3.05 «Тайны Чапман» 16+  $20.00 \text{ X/b}$  «ДЖУНГЛИ» 16+ 22.15 «Смотреть всем!» 16+ 0.30 Х/ф «ЗОНА 414» 18+ ПЯТНИЦА, 24 ноября 5.00, 18.00, 4.30 «Самые шокирующие гипотезы» 16+ 6.00 «С бодрым утром!» 16+<br>8.30, 12.30, 16.30, 19.30 Новости 16+ 9.00 «Документальный проект» 16+ 10.00, 15.00 «Засекреченные списки» 16+ 11.00 «Как устроен мир» 16+ 12.00, 16.00, 19.00 Инфопрограмма 112 16+ 13.00 «Загадки человечества» 16+ 14.00 «Невероятно интересные истории» 16+ 17.00 «Главные тайны мира» 16+<br>20.00 Х/ф «**МЕСТЬ БАНШИ**» 16+  $21.50$  X/ $\phi$  «ПРИНЦЕССА ЯКУДЗА» 16+ 0.00 Соль 16+ 1.30 Х/ф «КРЕПОСТЬ» 18+ 3.00 Х/ф «КРЕПОСТЬ-2: ГЛАЗ СНАЙПЕРА»  $16+$ СУББОТА, 25 ноября 5.00,4.45 «Самые шокирующие гипотезы» 16+ 7.00 «С бодрым утром!» 16+<br>8.30, 12.30, 16.30 Новости 16+ 9.00 «Минтранс» 16+ 10.00 Самая полезная программа 16+

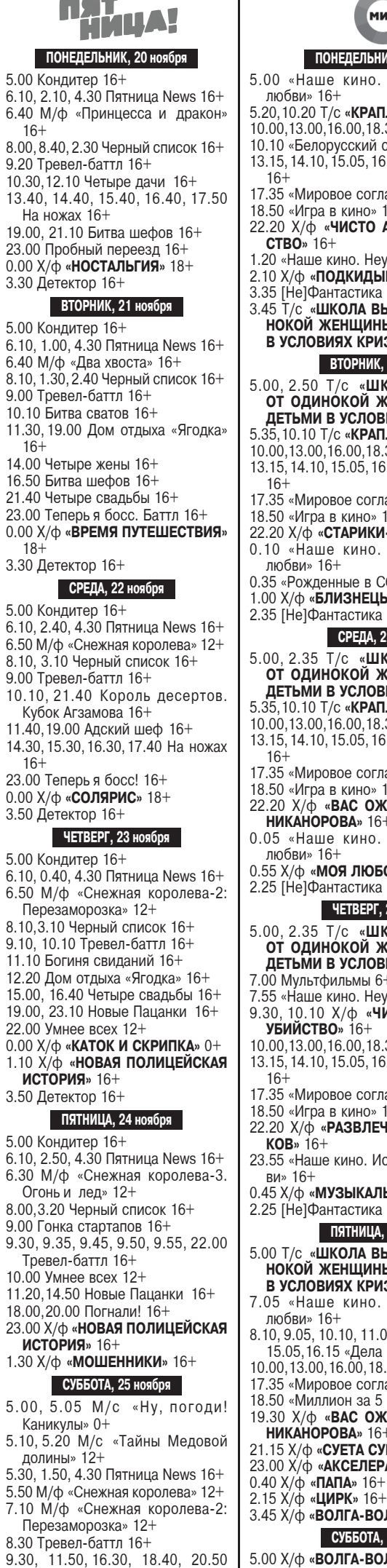

Битва шефов 16+

13.50 Дом отдыха «Ягодка» 16+

23.00 Теперь я босс. Баттл 16+

ПОНЕДЕЛЬНИК, 20 ноября 5.00 «Наше кино. История большой 5.20, 10.20 Т/с «КРАПЛЕНЫЙ» 16+ 10.00, 13.00, 16.00, 18.30, 3.20 Новости 16+ 10.10 «Белорусский стандарт» 12+<br>13.15, 14.10, 15.05, 16.15 «Дела судебные» 17.35 «Мировое соглашение» 16+ 18.50 «Игра в кино» 16+ 22.20 Х/ф «ЧИСТО АНГЛИЙСКОЕ УБИЙ-1.20 «Наше кино. Неувядающие» 16+ 2.10 Х/ф «ПОДКИДЫШ» 16+ 3.35 [Не]Фантастика 12+ 3.45 Т/с «ШКОЛА ВЫЖИВАНИЯ ОТ ОДИ-<br>НОКОЙ ЖЕНЩИНЫ С ТРЕМЯ ДЕТЬМИ<br>В УСЛОВИЯХ КРИЗИСА» 12+ ВТОРНИК, 21 ноября 5.00, 2.50 Т/с «ШКОЛА ВЫЖИВАНИЯ ОТ ОДИНОКОЙ ЖЕНЩИНЫ С ТРЕМЯ<br>ДЕТЬМИ В УСЛОВИЯХ КРИЗИСА» 12+<br>5.35, 10.10 Т/с «КРАПЛЕНЫЙ» 16+ 10.00, 13.00, 16.00, 18.30, 2.20 Новости 16+ 13.15, 14.10, 15.05, 16.15 «Дела судебные» 17.35 «Мировое соглашение» 16+ 18.50 «Игра в кино» 16+ 22.20 Х/ф «СТАРИКИ-РАЗБОЙНИКИ» 16+ 0.10 «Наше кино. История большой любви» 16+<br>0.35 «Рожденные в СССР» 16+ 1.00 Х/ф «БЛИЗНЕЦЫ» 16+ 2.35 [Не]Фантастика 12+ СРЕДА, 22 ноября 5.00, 2.35 Т/с «ШКОЛА ВЫЖИВАНИЯ<br>ОТ ОДИНОКОЙ ЖЕНЩИНЫ С ТРЕМЯ<br>ДЕТЬМИ В УСЛОВИЯХ КРИЗИСА» 12+ 5.35, 10.10 Т/с «КРАПЛЕНЫЙ» 16+ 10.00, 13.00, 16.00, 18.30, 2.10 Новости 16+ 13.15, 14.10, 15.05, 16.15 «Дела судебные» 17.35 «Мировое соглашение» 16+<br>18.50 «Игра в кино» 16+<br>22.20 Х/ф «**ВАС ОЖИДАЕТ ГРАЖДАНКА** 0.55 Х/ф «**МОЯ ЛЮБОВЬ**» 16+<br>2.25 [Не]Фантастика 12+ ЧЕТВЕРГ, 23 ноября 5.00, 2.35 Т/с «ШКОЛА ВЫЖИВАНИЯ<br>ОТ ОДИНОКОЙ ЖЕНЩИНЫ С ТРЕМЯ ДЕТЬМИ В УСЛОВИЯХ КРИЗИСА» 12+ ...<br>7.00 Мультфильмы 6+ 7.55 «Наше кино. Неувядающие» 16+<br>9.30, 10.10 Х/ф **«ЧИСТО АНГЛИЙСКОЕ** 10.00, 13.00, 16.00, 18.30, 2.10 Новости 16+ 13.15, 14.10, 15.05, 16.15 «Дела судебные» 17.35 «Мировое соглашение» 16+ 18.50 «Игра в кино» 16+<br>22.20 Х/ф **«РАЗВЛЕЧЕНИЕ ДЛЯ СТАРИЧ-**23.55 «Наше кино. История большой люб-0.45 Х/ф «МУЗЫКАЛЬНАЯ ИСТОРИЯ» 16+ 2.25 [Не]Фантастика 12+ ПЯТНИЦА, 24 ноября 5.00 Т/с «ШКОЛА ВЫЖИВАНИЯ ОТ ОДИ-НОКОЙ ЖЕНЩИНЫ С ТРЕМЯ ДЕТЬМИ<br>В УСЛОВИЯХ КРИЗИСА» 12+ 7.05 «Наше кино. История большой 8.10, 9.05, 10.10, 11.05, 12.00, 13.15, 14.10, 15.05, 16.15 «Дела судебные» 16+<br>10.00, 13.00, 16.00, 18.30 Новости 16+<br>17.35 «Мировое соглашение» 16+ 18.50 «Миллион за 5 минут» 16+ 19.30 Х/ф «ВАС ОЖИДАЕТ ГРАЖДАНКА<br>НИКАНОРОВА» 16+<br>21.15 Х/ф «СУЕТА СУЕТ» 16+ 23.00 Х/ф «АКСЕЛЕРАТКА» 16+ 3.45 Х/ф «ВОЛГА-ВОЛГА» 16+ СУББОТА, 25 ноября 5.00 Х/ф «ВОЛГА-ВОЛГА» 16+ 5.25,6.15,4.30 Мультфильмы 6+ 6.00 «Все, как у людей» 6+ 7.00 Х/ф «РАЗВЛЕЧЕНИЕ ДЛЯ СТАРИЧ- $KOB: 16+$ 

МИР

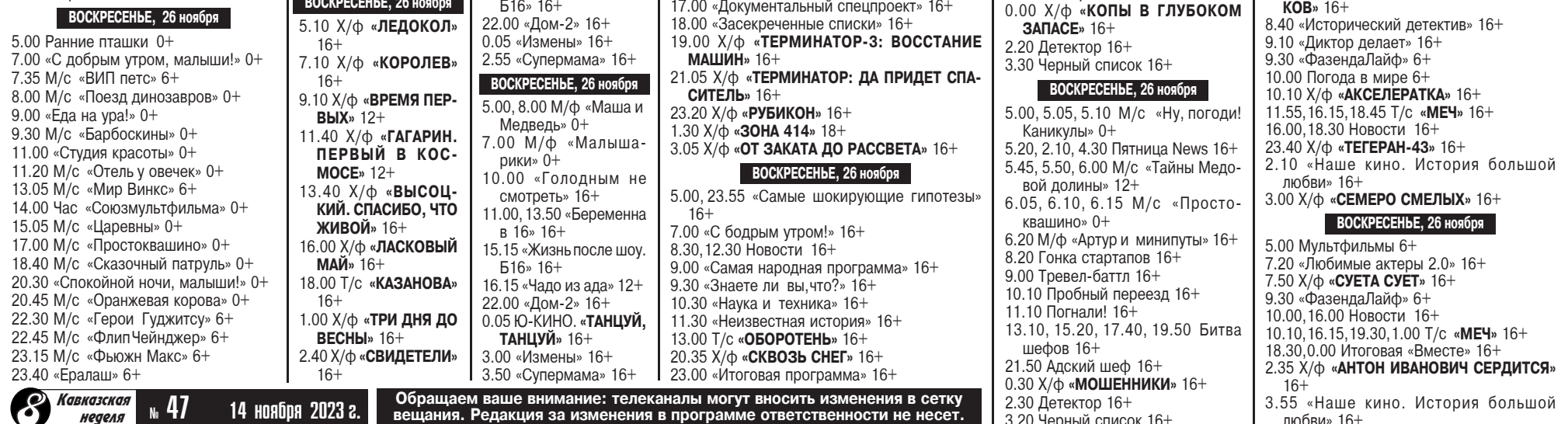

11.00, 13.00 Военная тайна 16+

17.00 «Документальный спецпроект» 16+

15.00 «Совбез» 16+

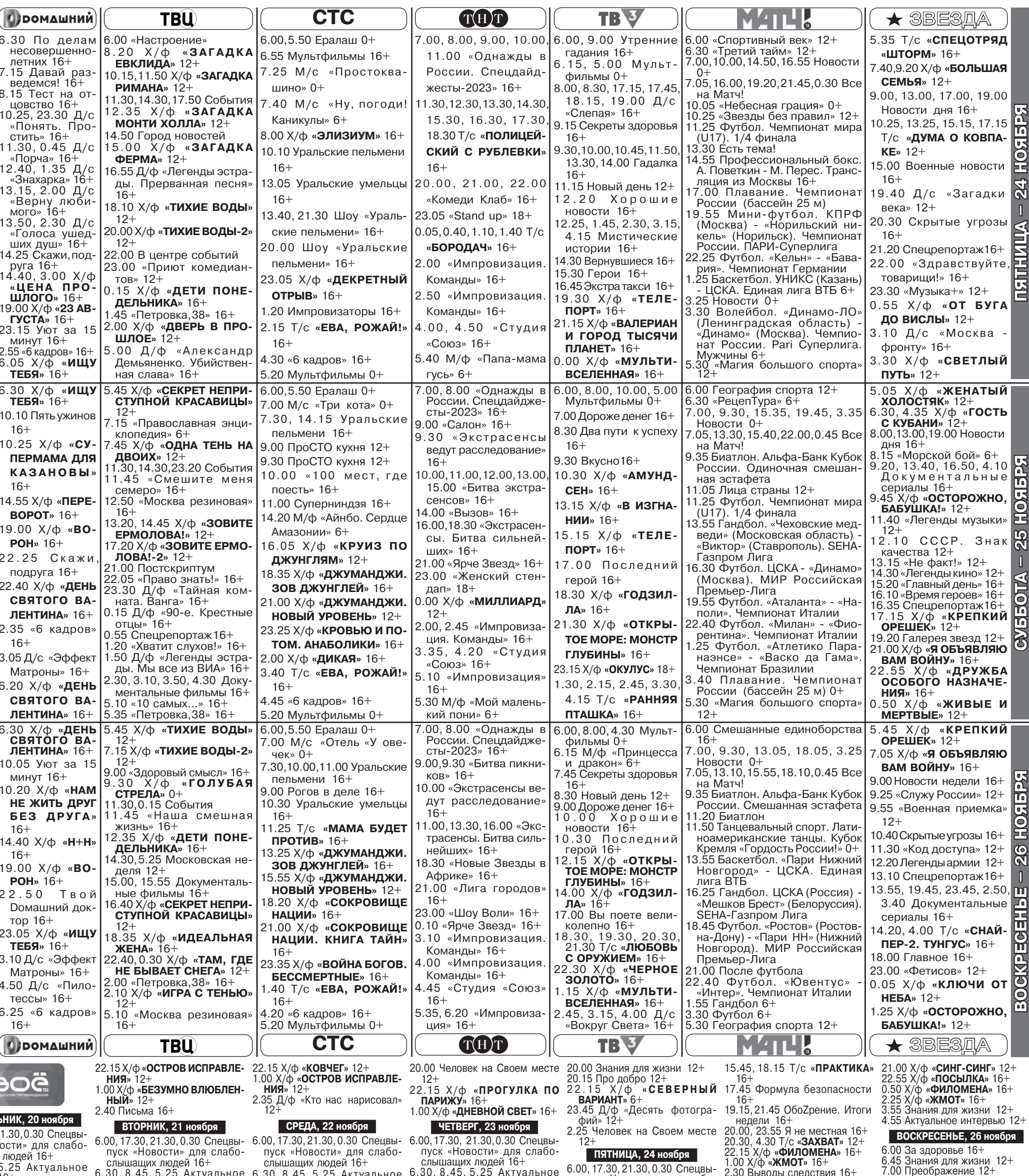

6.00, 17.30, 21.30, 0.30 Спецвы-<br>пуск «Новости» для слабо-<br>слышащих людей 16+<br>6.30, 8.45, 5.25 Актуальное<br>интервью 12+<br>7.00, 11.30 Прямой эфир 16+<br>7.30 Око государево 16+<br>7.30 Око государево 16+<br>7.45, 10.45, 3.45 За здоро  $6.30, 8.45, 5.25$  Актуальное  $12+$ ı yı интервью  $12+$ 7.15 Прямой эфир 16+ интервью 12+<br>7.00,11.30 Прямой эфир 16+ интервых  $12+$ <br>
ий цен 12+<br>
3.45 За здоровье 7.30 Большие перемены 12+<br>
3.45 За здоровье 7.45, 10.45, 3.45 За здоровье 7.45, 10.45, 3.45 За здоровье 7.45, 10.45, 3.45 За здоровье 7<br>
13.00, 15.30, 19.30 с 3.6 За элеменно СУББОТА, 25 ноября 7.45 Я не местная 16+<br>8.15 Большие перемены 12+<br>8.30, 4.20 Человек на Своем  $6.00, 4.10$  За здоровье 16+<br>6.45 Про добро 12+ 7.00 Ставропольский Благо-<br>вест 12+ Mecre  $12+$ 9.00 Письма 16+ 9.10, 2.30 Х/ф «ВОЙНА<br>
ПУГОВИЦ» 12+<br>
11.00 Д/ф «История свободной<br>
Кубы» 16+<br>
14.50 Т/с «ЛЮБОВЬ В РОЗЫ-<br>
14.50 Т/с «ЛЮБОВЬ В РОЗЫлест ти и<br>7.15 Прямой эфир 16+<br>7.45 Человек на Своем месте  $16+$ 8.30, 10.30, 13.00, 15.30, 19.30 9.15, 20.30, 4.30 T/c «MOP-<br>
TEXU» 16+<br>
9.30, 14.00, 16.30, 21.00, 22.45<br>
9.30, 14.00, 16.30, 21.00, 22.45<br>
9.30, 14.00, 16.30, 21.00, 22.45<br>
9.730, 14.00, 16.30, 21.00, 22.45<br>
9.730, 14.00, 16.30, 21.00, 22.45<br>
9.730, 14 8.30, 10.30, 13.00, 15.30, 19.30<br>
Hoвости 16+<br>
9.15 Dr. **«МОРПЕХИ»** 16+<br>
8.15 QopMyna безопасности 16+<br>
9.30, 14.00, 16.30, 21.00, 22.45<br>
9.00 X/ф **«СЕВЕРНЫЙ**<br>
Экспресс новости 16+<br> **ВАРИАНТ»** 6+<br>
10.15 Сценарий цен 12+<br>  $12+$ 16.30, 21.00, 22.45 9.30, 14.00, 16.30, 21.00, 22.45<br>
HOBOCTH 16+<br>  $\frac{\text{JECAP}}{\text{AEC} \cdot \text{A}}$ <br>  $\frac{\text{JEC} \cdot \text{A}}{\text{AEC} \cdot \text{A}}$ IME ПЕРЕМЕНЫ 12+<br>2.50 T/c «**BOCTOK-** 10.15 Знания для жизни 12+<br>6+<br>6+<br>**3.15 X/c «PPAbl»** 16+<br>**3.15 X/c «PPAbl»** 16+<br>**3.15 X/c «PPAbl»** 16+<br>**3.15 X/c «PPAbl»** 16+<br>**3.15 X/c «PPAbl»** 16+<br>**3.15 X/c «PPAbl»** 16+<br>**3.15 X/c «PP**  $16 +$ 12.45, 18.00 Сценарий цен 12+<br>13.15, 1.00 Х/ф «**ПРОГУЛКА ПО<br>ПАРИЖУ**» 16+ 16+<br>
14.00 Большие перемены 12+<br>
14.00 Большие перемены 12+<br>
14.45, 18.00 Знания для жизни 14+<br>
14.45 Д/ф «СЕВЕРНЫЙ 16.10 Д/ф «Кто нас нарисовал» итальянски» 12+<br> **ВАРИАНТ**» 6+<br>
14.45 Д/ф «Десять фотогра- 16.30 Х/ф «**ПРО** прошлого» 16<sup>4</sup><br>Человек на Своем 15.45, 18.15 Т/с «**ПРАКТИКА**» <sup>12.45, 18.00 Знания для жизни<br>12.45 Metro 19.16 September 2011 19.15 X/t. **KOPUEF** 19.1</sup> 14.45 Д/ф «Улика из прошлого»  $16 14.50, 23.45$   $\mu/\phi$  «Улика из  $15.45, 18.15$  T/c «**ПРАКТИКА»**<br>nouve-re- 16<sup>1</sup> 16.35, 2.55 Т/с «УЛИКИ» 16+<br>17.45 Человек на Своем месте не факт» 12+ я для жизни 12+ нестная 16+<br>**РАКТИКА**» 16+  $12+$ прошлого» 16+ 19.15,21.45 Обо Срение 16-19.15,21.45 ОбоZрение 16+ 15.45, 18.15 Т/с «ПРАКТИКА» Программы передач телеканалов «Карусель», «Победа», «Рен-ТV», «Пятница» и «Мир» см. на стр. 8 Кавказская 20.00 Сценарий цен 12+ ОбоZрение 16+ ылазская О  $16+$  $\mu$  47 14 Hoadpa 2023 2. ы следствия 16+ 20.15 Про добро 12+ 19.15,21.45 Обо Грение 16+

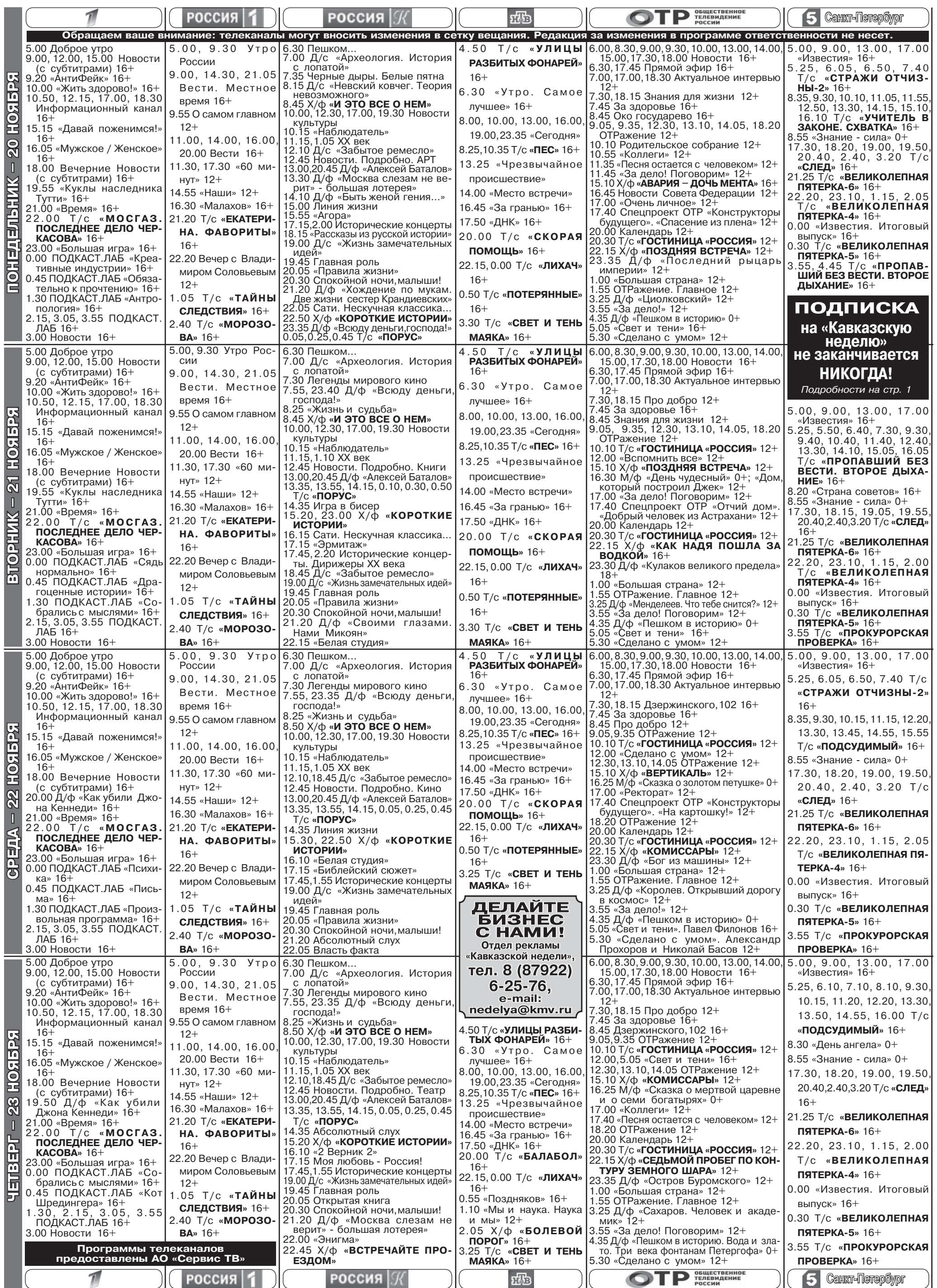

 $\bar{\mathscr{M}}$ амара Петровна лежала<br>Ра на жесткой больничной койке и безучастно смотрела в потолок. Ей недавно сделали операцию на сердце, шунтирование, или как оно там правильно называется. Тамара Петровна не была сильна в медицинских терминах. Грудину ей разрезали чуть ли не до пупа, и теперь она боялась не то что чихнуть, слово громко сказать.

Операция прошла успешно, но разрезанная грудь болела, обезболивающие помогали только отчасти. Ухаживать за Тамарой Петровной было некому, и процесс выздоровления, несмотря на успешную операцию, шел туго. «Режут-то у нас хорошо, зато выхаживать не умеют», вспомнилась услышанная где-то фраза

Это было истинной правдой. Пока дождешься медсестру или санитарку, можно десять раз либо помереть, либо сходить под себя. Помереть - ничего, это уже будут не ее проблемы а вот другое... Для чистоплотной Тамары Петровны это было похуже операции или даже смерти. Но больше всего ее, активную, привыкшую командовать всеми, женщину, раздражала жуткая беспомощность.

Иногда Тамара Петровна жалела, что у нее нет дочери. Собственно, сейчас она об этом жалела каждый день.

«Что взять с сыновей,- думала она,- им чужая баба, жена, ближе чем родная мать. Вот и мои. придут на полчаса,глаза отводят, не знают о чем с матерью поговорить, и уходят. Дела, мол.<br>Какие у них могут быть дела?»

По мнению Тамары Петровны, у сыновей никаких дел и в помине быть не могло поскольку оба. невзирая на солидный возраст, женаты не были.

- Бобыли, - не раз кричала она в гневе на сыновей, - мне до конца жизни вас на своем горбу тянуть, обстирывать, обхаживать. Я пожить спокойно хочу, и внуков.

Сыновья только понуро смотрели на мать, не решаясь сказать, что это она им хорошенько жизнь подпортила.

Тамара Петровна считала себя женщиной принципиальной и честной, и если уж кто ей не нравился, высказывала это со всей прямотой. Так случилось и с бывшими невестками.

Младший, Саша, притащил домой девицу из неблагополучной семьи. Это было видно по всему: неаккуратной манере одеваться и разговаривать с вызовом, затравленному и какому-то вороватому взгляду. Впрочем, девочка была симпатичной, считала, что ей «свезло» попасть в нормальную семью, и старалась<br>соответствовать. Через пару месяцев наловчилась и показала себя отличной хозяйкой. Сын был счастлив. Но Тамара Петровна - нет. Ей не нравилась Люда (так звали невестку), хоть облей ее ванильным соусом с головы до ног. А раз не нравится невестка, как жить в одном доме? Начались скандалы. Тамара Петровна придиралась к Людмиле по любому поводу, та, с детства привыкшая защищаться, давала отпор. И происходила грандиозная ругань. После, отдышавшись, Тамара Петровна проедала плешь сыну:

Кого в дом приволок? Шваль подзаборную. Девок, что ли,<br>кроме нее не было? Акак она ко мне относится? Слышал какими словами твою родную мать обзывала?

- Но, мама, - робко старался

- Я - мать! Я - в своем доме! Я имею право!

Когда невестка, зардевшись, словно девственница в первую брачную ночь, сообщила, что беременна, Тамара Петровна поняла, что теперь так просто ее из дому не выкуришь. И она начала сыну твердить, что ребенок обязательно родится уродом, в лучшем случае - просто больным.

Кто у нее родители? Алкоголики потомственные еще дед ее закладывал будь здоров. Кого может родить такая особь? Зачем ты вообще на ней женился, где были твои глаза и мозги?

Но почему обязательно урод. - сопротивлялся Саша, но по его глазам мать видела, что он уже сомневается. Он сам с детства слабенький, всегда был мнительным по части здоровья.

**PACCKA3** 

ным: невестка все время пила какие-то таблетки, строго в одно и то же время, делая небольшие перерывы между приемами. На больную она вроде не походила тогда в чем дело?

Тамара Петровна знала, что Вовка - не Саша, к нему так просто не подкатишь, характером он был намного тверже.

- Сыночек, - как-то раз спросила она у старшего,– а что это Ниночка таблетки постоянно пьет? Может, ей помощь нужна, рассказали бы?

Не лезь не в свое дело! вдруг вызверился сын, хотя всегда был довольно уравновешенным. - Справимся. Не забывай - Нина сама медик.

И тут Тамара Петровна окончательно поняла, что дело нечистое. Как и всякая мать, она желала своим детям только,

# КУДА УШЛА НИНА?

- Потому что это проявляется в третьем-четвертом поколении,- продолжала Тамара полении, пределжала тажара<br>Петровна, - будешь всю жизнь<br>мучиться. Гони ее на аборт!

По тому, как поникла Людка, Тамара Петровна поняла, что сын таки ее послушался и начал настаивать на аборте. Но Людка сделала еще лучше: она вовсе ушла от Саши.

Родила она кого там или<br>не родила - Тамара Петровна не интересовалась. Саша, повидимому, тоже. Он вообще с тех пор стал нелюдимым, на мать смотрел как на врага и начал выпивать. Не скандалил, не буянил, интеллигентно напивался у себя в комнате. Это очень беспокоило Тамару Петровну.

«Нужно его женить, - решила она,- но на сей раз на той, кого я выберу».

Однако кроткий Саша проявлял невиданное упорство, и на все попытки матери устроить его личную жизнь отвечал яростным отказом.

Старший сын, Вовка, женился вскорости после того, как<br>разошелся младший. Нина была медсестрой, из интеллигентной семьи. Родители - педагоги. Старшая сестра - врач-педиатр, младший брат - технарь.

Вначале Тамара Петровна приняла невестку благосклонно, еще и младшему пеняла, мол, смотри и учись, порядочная девушка, не то что твоя. Правда, Нину невозможно было не любить. В ней чувствовалась настоящая доброта, открытость и простота, в лучшем смысле этого слова. Порой казалось, что даже цветы поворачиваются в ее сторону, когда она входит в

добра и готова была горы свернуть для их благополучия в том смысле в каком она его понимала. Конечно, Ниночка прекрасная девочка с чудесным характером, и Володя ее любит, и она его,но если она действи-<br>тельно больна? Тогда не дождаться нормальных внуков. Ну что за идиоты ее сыновья: один алкоголичку в дом приволок, другой какую-то хворую. Надо

все узнать. и Тамара Петровна узнала. Обшарила комнату Вовки и Нины и в комоде, под нижним бельем, нашла эти самые таблетки, запомнила название. Когда Тамара Петровна выходила из комнаты молодых. межевавшей с гостиной, ей вдруг показалось, что покойный муж, портрет которого висел на противоположной стене, с упреком, предупреждающе на нее смотрит. Но женщина только отмахнулась, мол, привиделось, она же с ума еще не выжила, на взгляды портретов реагировать.

Нина действительно оказалась больна. Как объяснила знакомая аптекарша, таблетки, которые пила невестка, принимаются для восполнения в организме какого-то элемента, который воздействует на работу нервной системы и мозга. Иными словами если их перестать пить. человеку грозит безумие.

«Значит, Нинка сумасшедшая. А так и не скажешь, и семья приличная. Бедные, бедные мои дети! За что вам и мне такое!»

Однако Вовка несчастным не выглядел вовсе. Да что там говорить, если б не эта болячка, Нинка - идеальный вариант и лля сына, и для нее: покладис-<br>тая, хозяйственная. Вон как за когда та подхватила тяжелую простуду. Но ее сын достоин лучшего! И она, как мать, это лучшее должна ему обеспечить.

Тамара Петровна знала, что нахрапом Володю не возьмешь, он был упертым... Значит,чтобы<br>избавиться от Нинки, нужно действовать тоньше.

И Тамара Петровна начала изводить Нину. То историю расскажет о каком-то знакомом, который сошел с ума и столько хлопот доставил родным... То, с самым невинным видом. примется расспрашивать Нину душевных болезнях. Тамара Петровна знала, что невестка сыну ничего не расскажет - не в ее характере было жаловаться, и со временем атаку усилила. с радостью поняла - действует! Нинка стала нервная от каждого шороха вскакивала, а Вовка, по своей мужской недальновидности, списывал все на интересное положение жены. Акогда Тамара Петровна увидела, что у невестки уже заметно округлился животик, и вовсе вразнос пошла: начала прямо говорить, что, мол, сама дура, и ребенок у тебя таким же родится, ты кого на свет собралась пускать? Мало того, что ты обуза для моего сына, так еще и придурка своего хочешь ему на шею повесить. Нина плакала, но крепилась.

Их с Вовкой малыш родился на удивление здоровеньким и красивым. Свекровь ни разу его

на руки не взяла.<br>- Посмотри, - не таясь тыка-<br>ла она Нине, - и взгляд у него какой-то странный, точно, ненормальный.

Какой еще взгляд может быть у двухмесячного ребенка,зашишалась Нина, но Тамара Петровна нутром чувствовала сомневается. Она уже давно поняла, что Нинка - девка в себе не уверенная, видать, хвороба таки сказывалась

Уже и Володя не рад, что он, - Тамара Петровна показала на ребенка, - на свет появился. Сам мне сказал, - соврала она, не моргнув глазом.

Нина после этих слов потемнела, как туча. Она собрала вещи и вместе с малышом уехала к сестре в город, мужу сказала - погостить. А через два дня стало известно, что она выпрыгнула вместе с ребенком из окна сестриной квартиры. Это был 11 этаж.

Тамара Петровна сначала жутко испугалась: а ну как ее<br>обвинят? Но Володя от горя света белого не видел, ему было не до матери. А та со временем смогла себя успокоить: не она же ее, в самом-то деле, из окна вытолкнула?

Однако после смерти Нины и малыша все в доме изменилось. казалось, они унесли с собой и те остатки тепла и радости, которые в нем еще сохранялись. Сыновья отдалились от матери окончательно, порой неделями не разговаривали. Тамара Петровна обижалась: все для них же. И тут на тебе: сердце, больница. Володя на операцию денег дал, но только и всего. «Была бы Нинка жива,- вдруг подумала<br>Тамара Петровна,- беды б я не знала». И тут она почувствовала жуткую боль за грудиной. Пекло так, что даже дышать было невыносимо больно. В дверях палаты вдруг показалась Нина с малышом на руках. Она стояла и просто смотрела на свекровь. а потом исчезла, словно растаяла.

- Нина, - прошептала Тамара Петровна, - Ниночка... Куда ушла Нина?

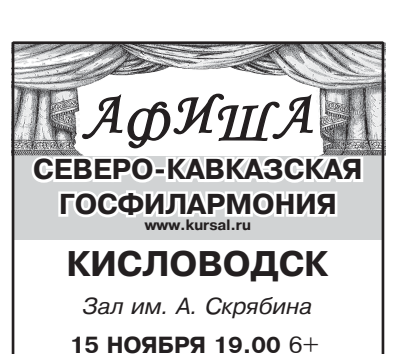

Вечер фортепианной музыки «О любви. (Р. S. Без слов...)»

17 НОЯБРЯ 19.00 12+ Вечер органной музыки

«Музыка Севера» 18 НОЯБРЯ 16.00 6+ Академический симфонический оркестр

им. В.И. Сафонова Санкт-Петербургский Дом музыки

«Музыка звезд»

19 НОЯБРЯ 19.00 6+ Вечер вокальной музыки «Голоса барокко»

### **ECCEHTYKИ**

Зал им. Ф. Шаляпина 14 НОЯБРЯ 19.00 12+ Музыкальный спектакль

«Ханума» 15 НОЯБРЯ 19.00 6+ Вечер вокальной музыки

«От сердца к сердцу» 16 НОЯБРЯ 19.00 12+

Вечер органной музыки «Музыка Севера»

18 НОЯБРЯ 11.00 0+ Интерактивная сказка

«Лестница в небо» (по мотивам сказок английских писателей)

19 НОЯБРЯ 17.00 0+

ХАБИБ 21 НОЯБРЯ 19.00 12+

Спектакль «Не в свои сани не садись

22 НОЯБРЯ 19.00 6+ Вечер вокальной музыки «Фолк вокруг света»

Песни народов мира **ПЯТИГОРСК** 

#### КЗ «Камертон»

14 НОЯБРЯ 16.00 6+ Вечер инструментальной музыки «О, Пари...» 18 НОЯБРЯ 16.00 6+

Вечер вокальной музыки «Музыканты шутят»

21 НОЯБРЯ 16.00 6+ Вечер вокальной музыки «Испания в сердце»

## **ЖЕЛЕЗНОВОДСК**

ГДК 15 НОЯБРЯ 16.00 6+ Вечер вокальной музыки «Городской романс»

**ГОСУДАРСТВЕННЫЙ** КРАЕВОЙ ТЕАТР ОПЕРЕТТЫ

г. Пятигорск

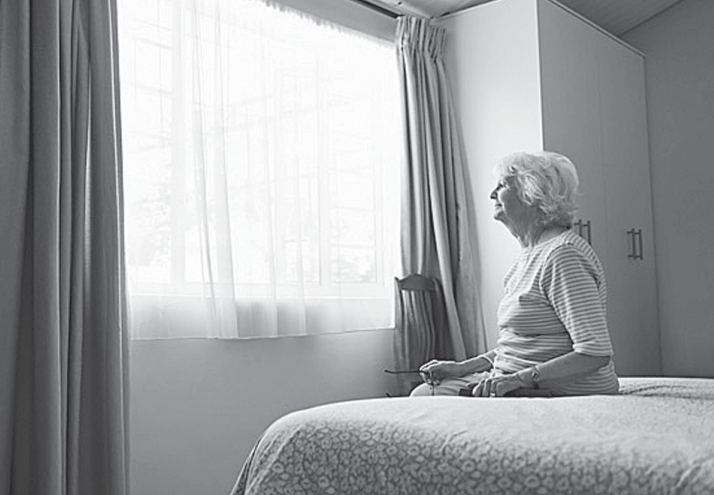

возразить Саша, - ты же первая начинаешь.

комнату. Одно казалось пронырливой Тамаре Петровне стран-

Тамарой Петровной ухаживала,

Стало темно..

Алекс, www.kleo.ru

Улыбнитесь, друзья! 25 НОЯБРЯ 19.00 12+ "Дело верное – Премьера. Дж. Бока  $\odot$   $\odot$   $\odot$  $\circledcirc$   $\circledcirc$ «СКРИПАЧ НА КРЫШЕ» - Дядя, большое спасибо за<br>ту трубу, что вы мне подарили. ПОДПИСКА! Мама укладывает спать ма-(мюзикл) ленького сына. Тот плачет. Она Такой дорогой подарок! поет ему колыбельную - ребе-Простая выгода - Да, ерунда! Что там дорого-<br>го? 200 рублей. ДЕЛЬФИНАРИЙ 0+ нок плачет, поет вторую - плачет, 28 8 (87937) 5-61-61, 8-928-335-61-61  $ecmb$  mym  $-$ Но зато мама и папа каждый поет третью, четвертую... вечер дают мне столько же, что-Мальчик открывает глаза и вечер дают …… -<br>бы я не дудел.<br>© ☺ ☺ газету на дом Выступают дельфины, белые полярные говорит: киты (белухи), морские ластоногие. Мама, песни хорошие, принесут! Дорогой, как насчет холодца г. Кисловодск, ул. Промышленная, 5а но мне бы поспать! на обед? Начало представлений: Подробности - Не хочу! вт., ср., чт., пт. – в 15 ч.,<br>cб. и вс. – в 11 ч. и 15 ч.  $\circledcirc$   $\circledcirc$ – пе лону:<br>– Да,суп- другое дело.<br>– Да,суп- другое дело.<br>– Молодец! – сказала жена,<br>отправляя холодец в микрона стр. 1 - Время не подскажете? выходной - пн. **РЕКЛАМ** - Подскажу, только примерно. Кавказская<br>Меделя - Так не томите!  $\mathbb{N}$  47 14 ноября 2023 г. волновку. - Утро вторника.

 $\circledcirc$   $\circledcirc$ Диалог будущих деловых партнеров: .<br>- Прибыль будем делить 50/50.<br>- Но я хочу 70! – Ну хорошо, уговорили, 70/70! - Почему наш дисковод так шумит? Диск читает. – Что,вслух?<br>◎ ◎ ◎ Вы знаете, иду вчера по улице ветер жуткий, деревья раска-<br>чиваются, все летит... Впервые порадовалась, что вешу 120 килограммов!

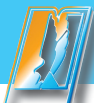

# **ÀО «Издательство»**<br>«Кавказская здравница»

г. Минеральные воды, ул. <del>э</del>0 лет Октяоря, 67, . **òåë.: (87922) 6-25-87, www.polygraph-kmv.ru åë.: ÐÅÊËÀÌÀ**

**ΡΕΚΛΑΜΑ** 

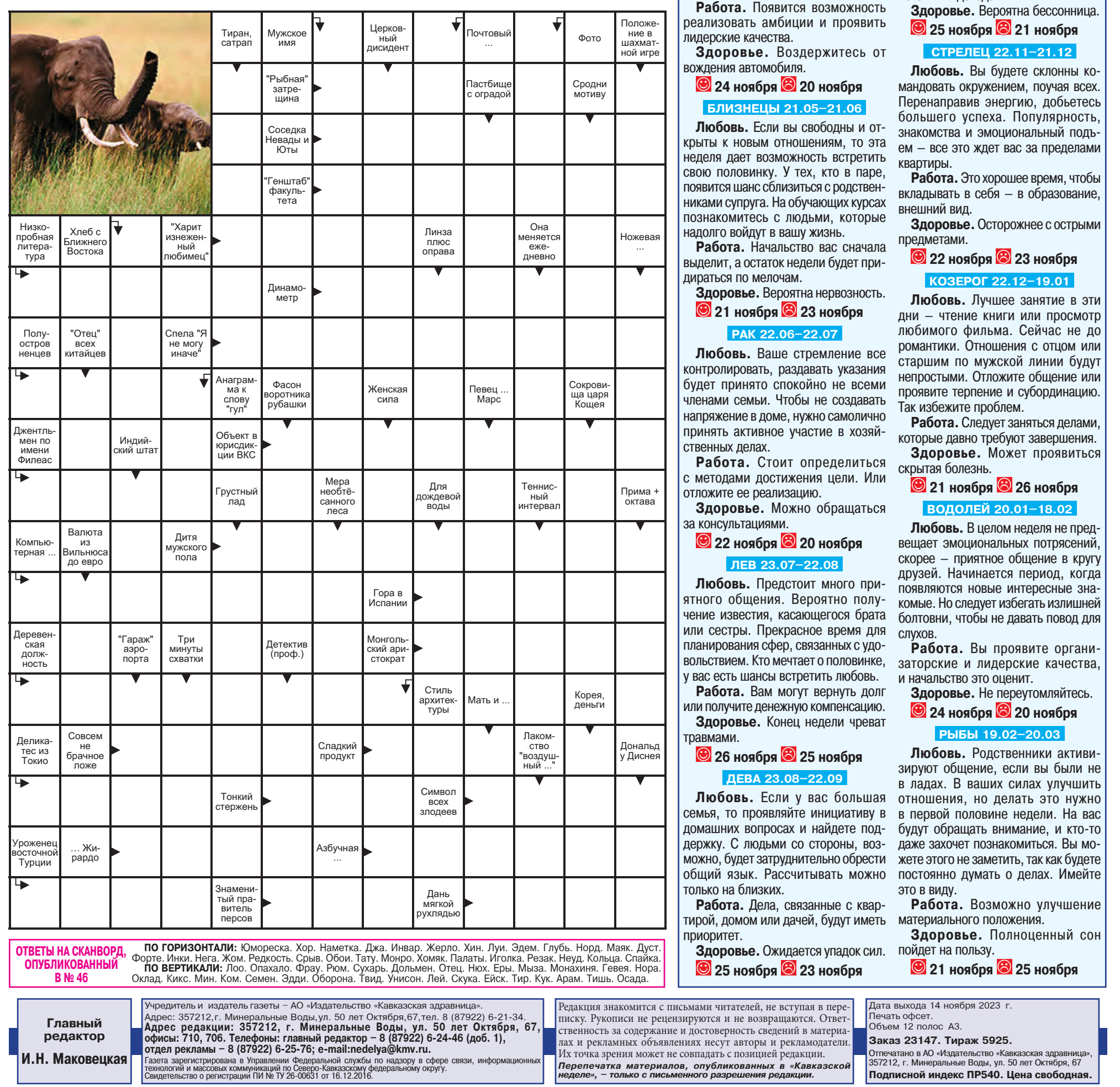

# <u>ІСТРОЛОГИЧЕСКИЙ ПРОГНОЗ</u>  $c$  20 no 26 ноября

#### **OBEH 21.03-19.04**

Любовь. Эмоции будут переэто поправит настроение.

Работа. Планирование дел, целей и задач будет полезным и продуктивным занятием. Вы можете значительно повлиять на свое будущее.

Здоровье. Вероятно небольшое недомогание.

## **• 21 ноября <sup>•</sup> 20 ноября**

ТЕЛЕЦ 20.04-20.05

чивость и непоследовательность в действиях не лучшим образом отничего не обещать. Очень хорошее время для создания уюта в доме – это гармонизирует обстановку и сблизит всю семью.

полнять, вы проявите инициативу по ность в общении, могут состояться отношению к партнеру. С четверга новые знакомства. Но и старые друвероятен спад энергии, что может зья, родные про вас не забудут. В то привести к раздражительности. Если же время появятся обязательства по пригласят в гости, не отказывайтесь, отношению к одному из родственни-**Любовь.** Вы почувствуете потребков, вам предстоит заботиться о нем.

**BECH 23.09-22.10** 

Работа. Сложно будет соблюдать график.

Здоровье. Возможно недомогание.

### **• 24 ноября <mark>©</mark> 20 ноября СКОРПИОН 23.10-21.11**

Любовь. Чрезмерная восприим- или с кем-то из соседей благодаря разятся на отношениях. Старайтесь косознанию, что настало время что-то Любовь. Появится возможность наладить контакт с братом, сестрой случаю. Находясь в долгих отношениях, но еще не узаконив их, вы придете поменять.

Работа. Желание больше зарабатывать подстегнет искать новые источники дохода.

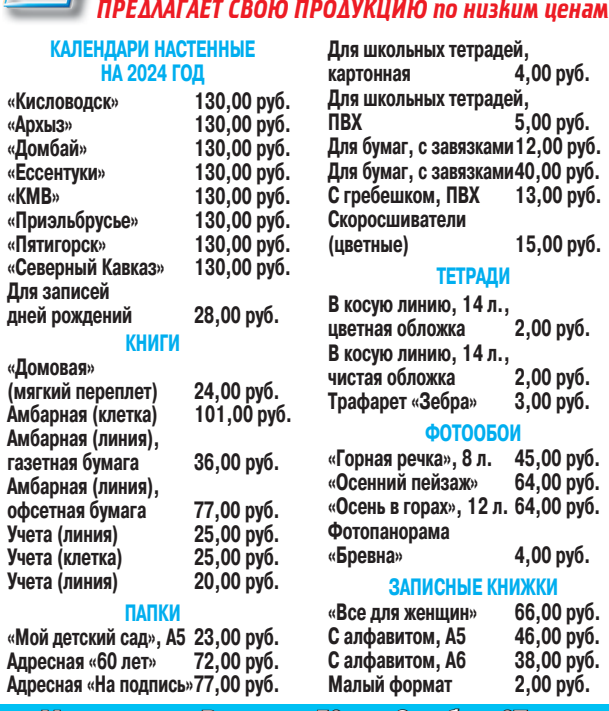

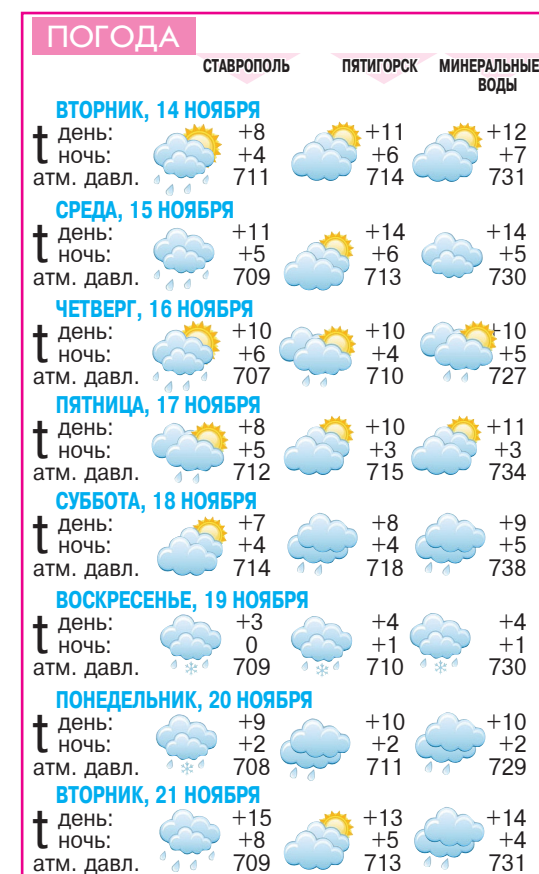